# **DZIAŁANIA APARATU BEZPIECZEŃSTWA W STARACHOWICACH WOBEC KOŚCIOŁA RZYMSKOKATOLICKIEGO W LATACH 1945-1956 (Utworzenie i struktura urzędu, funkcjonariusze, agentura)**<sup>1</sup>

#### **Wstęp**

Niniejszy artykuł prezentuje działania Powiatowego Urzędu Bezpieczeństwa Publicznego w Starachowicach<sup>2</sup> wobec Kościoła Rzymskokatolickiego w latach 1945-1956. Badaniami objęto teren powiatu iłżeckiego (w 1952 r. wyodrębniono z niego Starachowice jako miasto na prawach powiatu). Autor zwrócił szczególną uwagę na wszystkie wydarzenia mające związek z działalnością wspomnianego urzędu wobec osób i instytucji duchownych Kościoła rzymskokatolickiego. Celem publikacji jest przede wszystkim ukazanie zakresu i metod działania bezpieki, struktury organizacyjnej i sposobów działań Urzędu Bezpieczeństwa. Równie istotne są pytania o konkretne działania podejmowane w celu dezintegracji Kościoła i jego aktywności duszpasterskiej. Podstawę źródłową stanowią źródła zachowane w kieleckiej Delegaturze Instytutu Pamięci Narodowej. Kwerendę archiwalną przeprowadzono także w Archiwum Państwowym w Kielcach (akta Starostwa Iłżeckiego i Wydziału do Spraw Wyznań UW w Kielcach). Dodatkowo kwerendą objęto Archiwum Diecezjalne w Sandomierzu oraz Archiwum Diecezjalne w Kielcach. Wykorzystano również opracowania związane z tematem. Artykuł składa się z trzech części. Pierwsza dotyczy powiatu iłżeckiego i struktur bezpieki odpowiedzialnych za walkę z Kościołem katolickim. Druga kwestii organizacyjnych i personalnych Kościoła; trzecia inwigilacji działalności duszpasterskiej.

 $\frac{1}{1}$  Artykuł jest skróconą wersją pracy magisterskiej napisanej na seminarium naukowym z historii Kościoła pod kierunkiem ks. prof. dr. hab. Bogdana Stanaszka na Wydziale Teologii KUL JPII w Lublinie. Autor składa serdeczne podziękowania promotorowi, ks. prof. dr. hab. Bogdanowi Stanaszkowi za życzliwą pomoc, cenne rady i liczne wskazówki merytoryczne udzielone w trakcie realizacji niniejszej pracy, a także za użyczone materiały archiwalne.

<sup>&</sup>lt;sup>2</sup> Pod koniec 1954 r. PUBP w Starachowicach został przekształcony w Powiatowy Urząd ds. Bezpieczeństwa Publicznego.

# **Powiat iłżecki, funkcjonariusze PUBP w Starachowicach odpowiedzialni za zwalczanie Kościoła oraz metody ich działania**

### **Terytorium i ludność powiatu**

Powiat iłżecki istniejący od 1867 r. był położony w północno-wschodniej części województwa kieleckiego, na terenie obecnych powiatów starachowickiego, skarżyskiego (woj. świętokrzyskie), radomskiego i lipskiego (woj. mazowieckie). W 1945 r. jego obszar wynosił 1826 km<sup>2</sup>, a zamieszkiwało tam 138 tys. osób. Powiat składał się z 23 gmin, 323 wsi i 2 miast – Starachowic-Wierzbnika oraz Iłży<sup>3</sup>. W 1950 r. powierzchnia powiatu zwiększyła się do 1865 km<sup>2</sup>, a liczba mieszkańców do 151 383 osób. Ogólna liczba ludności oraz powierzchnia powiatu iłżeckiego uległa większej zmianie dopiero 12 IV 1952 r. Wówczas rozporządzeniem Rady Ministrów, Starachowice uzyskały status miasta wydzielonego na prawach powiatu, zajmując teren 19 km<sup>2</sup>, w którym zamieszkiwało prawie 28 000 ludzi. Natomiast dane z 1955 r. podają, że powiat iłżecki liczył 1790 km<sup>2</sup> i 129 000 osób<sup>4</sup>. Liczbę ludności poszczególnych gmin powiatu przedstawia tabela 1.

Dane z tabeli wskazują na rolniczy charakter powiatu, gdyż ok. 86 % osób zamieszkiwało tereny wiejskie. Dominującą grupę stanowiły kobiety, których odsetek wynosił ponad 52 %. Ze względu na ulokowanie w Starachowicach zakładów produkcji samochodów ciężarowych pod koniec 1948 r., odsetek ludności rolniczej w 1950 r. zmniejszył się i wynosił 66 %. W 1955 r., po reorganizacji powiatu i utworzeniu miejskiego powiatu w Starachowicach, liczba mieszkańców gromad wynosiła ponad 97 %<sup>5</sup>.

W początkowym okresie istnienia powiatu głównym ośrodkiem administracyjnym była Iłża. W 1915 r. siedzibę powiatu przeniesiono do Wierzbnika, a następnie – po połączeniu Wierzbnika z wsią Starachowice – w 1934 r. punktem centralnym powiatu zostało nowe miasto Wierzbnik-Starachowice<sup>6</sup>. W 1949 r. jego nazwę zmieniono na Starachowice<sup>7</sup>. W 1945 r. do powiatu należały dzisiejsze trzy miasta: Iłża, Starachowice i Wąchock oraz cztery gminy: Brody, Pawłów, Rzeczniów oraz Mirzec<sup>8</sup>.

 <sup>3</sup> A . P a j ą k , A. K u c h a r c z y k , *Powiat starachowicki. Skarbnica świętokrzyskich skarbów*, Starachowice 2012, s. 5. <sup>4</sup>

<sup>&</sup>lt;sup>4</sup> Dziennik Ustaw 1952, nr 19, poz. 118; M. Adamczyk, S. Pastuszka, Stara*chowice. Zarys dziejów*, Warszawa 1984, s. 69; *Rocznik statystyczny 1950*, s. 18; *Rocznik statystyczny 1955*, s. 26-27. 5 *Rocznik statystyczny 1955*, s. 26-27. <sup>6</sup>

Nazwę miasta Wierzbnik zmieniono na Starachowice-Wierzbnik rozporządzeniem Ministra Spraw Wewnętrznych 28 III 1939 r. Monitor Polski 1939 nr 77 poz. 175. 7

<sup>&</sup>lt;sup>7</sup> Rozporządzenie Ministra Administracji Publicznej z 19 VIII 1949 r. Monitor Polski 1949, nr 59, poz. 795. 8 *<sup>I</sup>łża monografia rozwoju społeczno-gospodarczego miasta;* red. Józef Szymański,

Stefan Witkowski, "Biuletyn Kwartalny RTN" 16 (1979), z. 3, passim.

| L.p.             | Gmina                | Ludność<br>ogółem | Mężczyźni | $\frac{0}{0}$     | Kobiety | $\frac{0}{0}$     |
|------------------|----------------------|-------------------|-----------|-------------------|---------|-------------------|
| 1.               | Błaziny              | 8396              | 4046      | 48,2              | 4350    | 51,8              |
| 2.               | Chotcza              | 4887              | 2349      | 48                | 2538    | 52                |
| $\overline{3}$ . | Ciepielów            | 7434              | 3693      | 49,7              | 3741    | 50,3              |
| $\overline{4}$ . | Iłża – miasto        | 3813              | 1806      | 47,3              | 2007    | 52,7              |
| 5.               | Krępa Kościelna      | 5244              | 2551      | 48,6              | 2693    | 51,4              |
| 6.               | Krzyżanowice         | 4500              | 2226      | 49,5              | 2274    | $\overline{50,5}$ |
| 7.               | Lipsko               | 7202              | 3424      | 47,5              | 3778    | 52,5              |
| 8.               | Łaziska              | 4174              | 2001      | 48                | 2173    | 52                |
| 9.               | Miechów              | 8803              | 4206      | 47,8              | 4597    | 52,2              |
| 10.              | Mirzec               | 7691              | 3609      | 47                | 4082    | 53                |
| 11.              | Pawłowice            | 4299              | 2069      | 48                | 2230    | 52                |
| 12.              | Petkowice            | 6378              | 3007      | 47                | 3371    | 53                |
| 13.              | Rzeczniów            | 7672              | 4684      | 61                | 3988    | 39                |
| 14.              | Rzepin               | 9452              | 4517      | 47,8              | 4935    | 52,2              |
| 15.              | Sienno               | 8155              | 3947      | 48,4              | 4208    | 51,6              |
| 16.              | Skarżysko Kościelne  | 7731              | 3584      | 46,4              | 4147    | 53,6              |
| 17.              | Solec                | 7212              | 3442      | 47,7              | 3770    | 52,3              |
| 18.              | Styków               | 6683              | 3121      | 46,7              | 3562    | 53,3              |
| 19.              | Tarczek              | 5158              | 2465      | 47,8              | 2693    | 52,2              |
| 20.              | Tarłów               | 5839              | 2746      | 47                | 3093    | $\overline{53}$   |
| 21.              | Wąchock              | 7265              | 3444      | $\overline{4}7,4$ | 3821    | 52,6              |
| 22.              | Wierzbnik $-$ miasto | 18 5 69           | 8412      | 45,3              | 10 157  | 54,7              |
| <b>Razem</b>     |                      | 156 557           | 74 349    | 47,5              | 82 208  | 52,5              |

**Tabela 1 Ludność miast i gmin wiejskich w powiecie iłżeckim w 1946 r.** 

Źródło: *Powszechny Sumaryczny Spis Ludności z 14 II 1946 r*., s. 7, 30.

Po zakończeniu wojny w 1945 r. sytuacja gospodarcza powiatu była bardzo ciężka. Ludność odczuwała brak żywności z powodu ograbienia terenu przez okupanta. Po powrocie mieszkańców z wysiedlenia cały teren nadwiślański nie był w ogóle zagospodarowany rolniczo. Z powodu wywiezienia przez Niemców maszyn z zakładów lub ich uszkodzenia, pracownicy nie mogli zagwarantować ludziom zatrudnienia. Brak środków na utrzymanie rodziny powodował doprowadził mieszkańców miasta do rozgoryczenia. Stan gospodarczy poprawiał się stopniowo. W 1946 r. warunki ekonomiczne były korzystniejsze. Artykuły żywnościowe taniały. Braki występujące w niektórych rejonach uzupełniano darami<sup>9</sup>.

Przemiana Starachowic w główny ośrodek miejski powiatu ściśle wiąże się z miejscowością Wierzbnik, która od 1915 r. stała się siedzibą władz powiatowych. Fakt ten zadecydował o przywróceniu mu wszelkich funkcji miasta i powołaniu w 1915 r. Zarządu Miejskiego<sup>10</sup>. Proces wzajemnego zespolenia Wierzbnika i Stara-

 <sup>9</sup> Archiwum Instytutu Pamięci Narodowej – Komisja Ścigania Zbrodni przeciw Narodowi Polskiemu, Delegatura w Kielcach (dalej: AIPN Ki), sygn. 018/25, s. 2-3, 12.<br><sup>10</sup> M. A d a m c z y k, S. P a s t u s z k a , dz. cyt., s. 17.

chowic dynamizowali Żydzi, których liczba w tym czasie wyraźnie wzrastała<sup>11</sup>. W 1921 r. obszar miasta zajmował 424, 77 ha i mieszkało w nim 5459 osób. W 1931 r. mieszkało tu 7379, w 1935 r. – 8706, a w 1938 r. już 14 459 osób, z czego na ludność pochodzenia żydowskiego przypadało 3808 mieszkańców. Dynamiczny wzrost ludności sprzyjał powstawaniu wielu konfliktów i problemów natury społecznej, na co niewiele mógł poradzić zarząd miasta<sup>12</sup>.

**Mapa 1 Granice powiatu iłżeckiego w latach 1945-1955**<sup>13</sup>

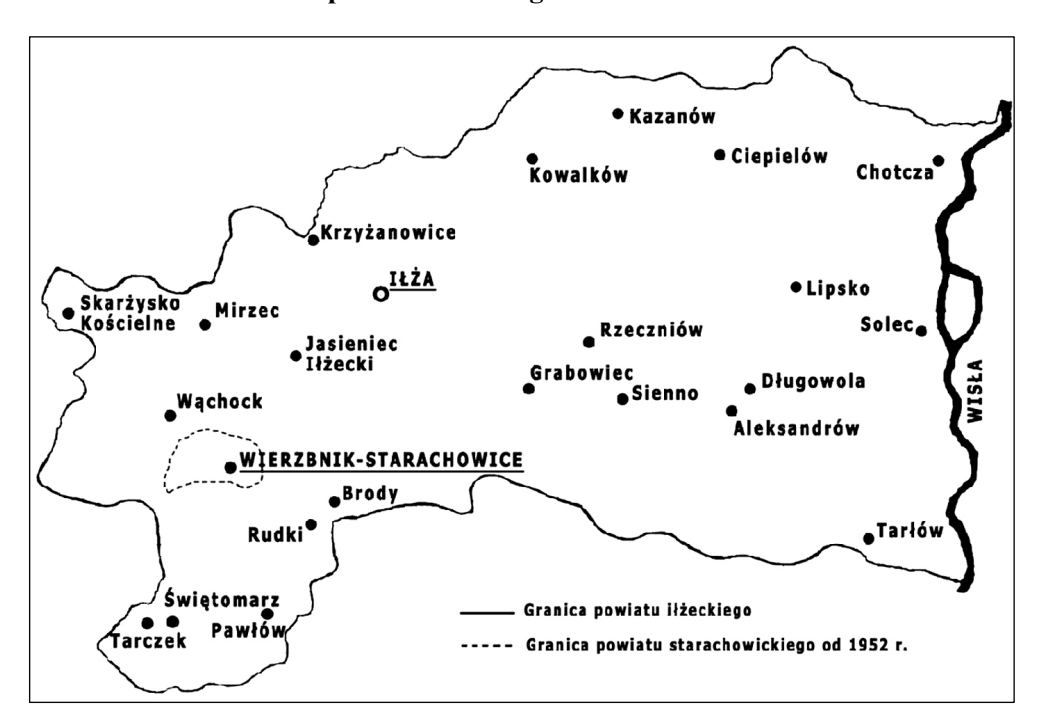

Miejscami sprzyjającymi wzajemnemu przenikaniu się obydwu społeczności był kościół w Wierzbniku, do którego wierni ze Starachowic mieli znacznie bliżej niż do Wąchocka oraz wierzbnicka stacja kolei żelaznej, z której korzystali robotnicy dojeżdżający do pracy w Starachowickich Zakładach Górniczych. W okresie międzywojennym wzajemnych zależności było jeszcze więcej. W Wierzbniku znajdowały się urzędy, z których korzystali także starachowiczanie. Na rynku w Wierzbniku odbywały się manifestacje polityczne, w których udział brali udział wszyscy mieszkańcy, dlatego też odrębność obu ośrodków była tylko formalna.

<sup>&</sup>lt;sup>11</sup> A. P a w e l e c , *O dawnym Wierzbniku*, Starachowice 1997, s. 40.<br><sup>12</sup> M. A d a m c z y k , S. P a s t u s z k a , dz. cyt., s. 62.

 $13$  Opracowanie własne na podstawie: A. Pająk, A. Kucharczyk, dz. cyt., s. 1; *Rocznik statystyczny 1955*, s. 23.

Urząd Miasta Wierzbnika, dostrzegając przenikanie się dwóch miejscowości, niezwłocznie przystąpił do ukończenia pomiarów i planów regulacyjnych, z uwzględnieniem terenów przewidzianych do scalenia14. Zamysł inkorporacji terenów osady przyfabrycznej do miasta Wierzbnika powstał w pierwszych dniach niepodległości po zakończeniu I wojny światowej. Z upływem lat Wierzbnik i Starachowice stawały się coraz bardziej jednolitym organizmem społeczno-ekonomicznym. Połączeniem bardziej zainteresowany był Wierzbnik – dużo biedniejszy i zaniedbany pod względem warunków mieszkaniowych i urządzeń komunalnych. W związku z tym jego władze czyniły szereg zabiegów, aby ten proces przyspieszyć 15. Podczas zebrania z mieszkańcami włodarze miasta obiecali rozpoczęcie budowy szkoły siedmioklasowej oraz zapewnienie mieszkań dla nauczycieli. Zobowiązały się także do wybudowania nowej hali targowej i przeniesienia targowiska w miejsce położone bliżej Starachowic. Miasto przyjęło na siebie obowiązek utrzymania na całym obszarze dróg, skwerów, wodociągów, kanalizacji, oświetlenia, bezpieczeństwa publicznego, opieki społecznej i kultury. Jednak w świetle możliwości budżetowych spełnienie tych obietnic było zupełnie niemożliwe<sup>16</sup>. Powierzchnia, jak też i ludność Wierzbnika, po połączeniu zwiększyła się prawie 3-krotnie<sup>17</sup>. W 1931 r. Wierzbnik swymi granicami administracyjnymi obejmował 452 ha i 7379 osób, natomiast w chwili połączenia w 1939 r. powiększone miasto, któremu w dokumentach nadano nazwę Wierzbnik-Starachowice, osiągnęło obszar 1129,36 ha, posiadało ogółem 24 500 mieszkańców, z czego Wierzbnik "wniósł" 14 500 osób, a Starachowice ok. 10 000 ludności $^{18}$ .

Lata drugiej wojny światowej wycisnęły piętno na życiu społecznogospodarczym Starachowic-Wierzbnika. Rabunkowa polityka okupanta doprowadziła do całkowitego zniszczenia miejscowego przemysłu. Znaczna część mieszkańców miasta i jego okolic zmuszona była, poszukując pracy, wyemigrować na tzw. Ziemie Odzyskane<sup>19</sup>. Po zakończeniu II wojny światowej w Wierzbniku powstały lepsze niż w wiekach poprzednich warunki dla rozwoju społecznego i gospodarczego, co implikowało wzrost liczby jego mieszkańców<sup>20</sup>.

W 1945 r. Wierzbnik wchodził naznaczony zniszczeniami i ubóstwem mieszkańców. Spadek liczby ludności miasta był spowodowany eksterminacyjną polityką okupanta hitlerowskiego. Największe straty poniosła społeczność żydowska, która niemalże w całości została wymordowana<sup>21</sup>

W dniu 16 VI 1945 r. zarząd miejski Starachowic-Wierzbnika, działając w oparciu o artykuł 3 Dekretu o tymczasowej ordynacji powiatowej dla obszarów

<sup>&</sup>lt;sup>14</sup> A . P a w e l e c , *O dawnym Wierzbniku* ..., s. 40-41.<br><sup>15</sup> M . A d a m c z y k , S . P a s t u s z k a , dz. cyt., s. 64-65.

<sup>&</sup>lt;sup>16</sup> A. P a w e l e c , *O dawnym Wierzbniku* ..., s. 41.<br><sup>17</sup> M. A d a m c z y k , S . P a s t u s z k a , dz. cyt., s. 67.

<sup>&</sup>lt;sup>18</sup> A. Pawelec, *O dawnym Wierzbniku*..., s. 42-43; M. A damczyk, S. Pastuszk a , dz. cyt., s. 67.<br><sup>19</sup> M. A d a m c z y k , S. P a s t u s z k a , dz. cyt., s. 68.<br><sup>20</sup> Tamże, s. 78.

 $21$  Tamże, s. 62, 79.

Polski byłego zaboru rosyjskiego<sup>22</sup>, podjął decyzję o przyłączeniu do miasta okolicznych wsi: Krzyżowej Woli, Starachowic Górnych, Wanacji i Starachowic Wsi  $-$  miejscowości należących do gminy Styków<sup>23</sup>. Miało to na celu zwiększenie powierzchni i ludności Starachowic, gdyż zgodnie z artykułem 3 dekretu – miasta liczące ponad 25 tysięcy ludności stanowiły samodzielne powiaty miejskie. W wyniku tego Starachowice przekroczyły liczbę 26 tysięcy mieszkańców oraz powiększyły swoją powierzchnię o 616, 76 ha. Zostały więc spełnione warunki, aby Starachowice zostały przekształcone w powiat miejski, co formalnie zostało zatwierdzone przez władze centralne w latach pięćdziesiątych (rozporządzenie Rady Ministrów z 12 IV 1952 r.). Starachowice wówczas uzyskały status miasta wydzielonego na prawach powiatu. Wcześniej rozporządzeniem Ministra Administracji Publicznej (MAP) z 19 VIII 1949 r. miasto otrzymało jednoczłonową nazwę w miejsce dotychczasowej – Starachowice-Wierzbni $k^{24}$ .

Dla rozwoju Starachowic szczególne znaczenie miała podpisana 12 X 1920 r. umowa pomiędzy Ministerstwem Spraw Wojskowych a Zarządem Towarzystwa Starachowickich Zakładów Górniczych. Postanowiono wówczas wybudować w Starachowicach zakłady mechaniczne. Zlokalizowanie dużego, nowoczesnego ośrodka przemysłu maszynowego otwierało możliwości rozwoju i rozbudowy miasta $25$ .

W okresie planu trzyletniego (1947-1949), po przeprowadzonych reformach zakładów przemysłowych i częściowym odzyskaniu maszyn i urządzeń z Rzeszy, w niektórych zakładach na terenie Staropolskiego Zagłębia Przemysłowego przystąpiono do zmiany lub rozszerzenia profilu produkcyjnego. Nowy asortyment produkcji otrzymały m.in. Zakłady Starachowickie. W 1947 r. decyzją rządu zakładom tym powierzono produkcję samochodów ciężarowych i równocześnie zmieniono nazwę na Fabrykę Samochodów Ciężarowych (FSC)<sup>26</sup>.

Ogólna liczba ludności miasta Starachowice po zakończeniu działań wojennych ze względu na politykę okupanta uległa zmniejszeniu w porównaniu z okresem sprzed 1 IX 1939 r. Liczba ludności miasta w 1938 roku wynosiła 13 200 osób. Dynamikę wzrostu ludności przedstawia tabela 2.

W dniu 15 III 1945 r. w Starachowicach-Wierzbniku mieszkało 26 500 osób. W roku następnym liczba mieszkańców spadła do 16 683 z powodu wyjazdów na tzw. Ziemie Odzyskane i braku zatrudnienia. Odbudowa zniszczeń wojennych i rozwój przemysłu stały się magnesem przyciągającym ludność do miasta. Konsekwencją tego był gwałtowny wzrost liczby mieszkańców<sup>27</sup>. W 1948 r. szukała tu pracy i mieszkania ludność wsi kieleckiej, jak również wiele osób, które po kilku

 $22$  Dziennik Ustaw 1919 r., nr 13, poz. 141.

<sup>23</sup> Dawna gmina wiejska istniejąca w latach 1919-1954. Nazwa gminy pochodziła od wsi Styków, lecz siedzibą władz gminy były Starachowice, które stanowiły odrębną gminę miejską.<br><sup>24</sup> M. A d a m c z y k, S. P a s t u s z k a, dz. cyt., s. 68-69.<br><sup>25</sup> Tamże, s. 63.

<sup>&</sup>lt;sup>26</sup> Tamże, s. 68.<br><sup>27</sup> M. A d a m c z y k, S. P a s t u s z k a , d z. c y t., s. 79.

latach wracały z ziem zachodnich w rodzinne strony. W związku z naborem pracowników do zakładów starachowickich, w ciągu roku przybyło 4221 osób, a wobec tego stan ludności pod koniec grudnia 1949 roku wyniósł 22 565 obywateli. W ciągu krótkiego okresu liczba ludności miasta prawie się podwoiła. Jeżeli w 1947 r. mieszkało w Starachowicach 18 569 osób, to w 1955 r. przebywało tu iuż 30 856 osób $^{28}$ .

|      | Mieszkańcy                                     |               |  |  |  |
|------|------------------------------------------------|---------------|--|--|--|
| Lata | Liczba                                         | $\frac{0}{0}$ |  |  |  |
| 1945 | 26 500                                         | 100           |  |  |  |
| 1946 | 16 683 (w tym 7726 – mężczyzn i 9242 – kobiet) | 63            |  |  |  |
| 1947 | 18 5 69                                        | 70            |  |  |  |
| 1948 | 17 670 (w tym 8178 – mężczyzn i 9492 – kobiet) | 67            |  |  |  |
| 1949 | 22 5 6 5                                       | 85            |  |  |  |
| 1950 | 24 300                                         | 92            |  |  |  |
| 1952 | 27458                                          | 104           |  |  |  |
| 1955 | 30 856                                         | 116           |  |  |  |

**Tabela 2 Dynamika wzrostu ludności Starachowic w latach 1945-1955** 

Źródło: Archiwum Państwowe w Kielcach (dalej: APK), Prezydium Miejskiej Rady Narodowej w Starachowicach (dalej: PMRN), sygn. 1, s. 38; J. K. Madejski, dz. cyt., s. 16; A. Pawelec, *Starachowice z przekazów i autopsji. Kalendarium 1945-1994,* Starachowice 2006*,* s. 97-104; M. Adamczyk, S. Pastuszka, dz. cyt., s. 22-24, 63-80; *Miasta polskie w Tysiącleciu*, t. 1, Wrocław-Warszawa-Kraków 1965, s. 543-544.

# **Utworzenie PUBP w Starachowicach i jego kadra kierownicza**

Powiatowy Urząd Bezpieczeństwa Publicznego w Starachowicach prawdopodobnie rozpoczął swoją działalność 12 I 1945 r. (data rozpoczęcia pracy pierwszego kierownika PUBP w Starachowicach). Na siedzibę urzędu przeznaczono budynek przy ul. T. Krywki 1829. Ze względu na skąpe źródła archiwalne, trudno dokładnie odtworzyć struktury PUBP w Starachowicach. Nie wiadomo również, kiedy zaczęły pracę poszczególne sekcje oraz czy wszystkie zostały powołane<sup>30</sup>.

Organizowaniu PUBP w Starachowicach towarzyszyło wiele problemów finansowych i kadrowych. Od pierwszego kwartału 1945 r. stale wzrastała liczba funkcjonariuszy, by na koniec roku osiągnąć stan zatrudnionych w liczbie 187 osób (122% w stosunku do pierwszego kwartału – por. tabela 3). Dzięki stopniowemu przyjmowaniu pracowników, a później regulowaniu ich liczby, poziom materialny utrzymywał się na jednym poziomie (nie na najwyższym). Poniższa tabela przed-

<sup>&</sup>lt;sup>28</sup> Tamże, s. 79, 133.<br><sup>29</sup> AIPN Ki, sygn. 018/25, s. 1; www.slady.ipn.gov.pl/sz/projekt-naukowo-badawc/wo jewodztwo-swietokrzy/starachowice/5784,Dawna-siedziba-PUBP-w-Starachowicach.html (dostęp: 30 III 2015).

<sup>30</sup> Autor nie dotarł do materiałów, które pozwoliłyby odtworzyć strukturę PUBP /PUd/sBP w Starachowicach w latach 1945-1956.

stawia liczbę pracowników PUBP w Starachowicach w poszczególnych kwartałach 1945 r.

| Kwartał | <b>Stan liczbowy</b> | Zatwierdzonych | Niezatwierdzonych | Zwolnionych |
|---------|----------------------|----------------|-------------------|-------------|
|         |                      |                |                   |             |
|         | 04                   |                |                   |             |
|         |                      | 02             |                   |             |
|         |                      |                |                   |             |

**Tabela 3 Stan osobowy PUBP w Starachowicach w 1945 r.** 

Źródło: AIPN Ki, sygn. 018/25, s. 1.

Naczelną rolę w każdej komórce UB odgrywał kierownik urzędu. Nie podlegał on żadnym organom terenowym, państwowym ani partyjnym. Jego władza na podległym mu terenie była praktycznie nieograniczona. Obowiązywała jedynie zasada podporządkowania się w obrębie referatu bezpieczeństwa: kierownik PUBP podlegał kierownikowi WUBP, a ten z kolei min. Stanisławowi Radkiewiczowi31.

W starachowickim PUBP w latach 1945-1956 na czele terenowego organu bezpieczeństwa stało 13 funkcjonariuszy. Tak spora liczba w tak krótkim okresie świadczy o częstych reorganizacjach na tym stanowisku. Poniższa tabela przedstawia szefów/kierowników, którzy kierowali PUBP w Starachowicach w latach 1945-1956.

Na podstawie poniższej tabeli 4 można stwierdzić, że czas pełnienia funkcji kierowniczej dla ponad połowy szefów (54%) nie przekroczył 1 roku. Najkrócej starachowicką bezpieką kierował Zygmunt Wójcik, którego zwolniono po niecałym miesiącu pracy. Najdłużej funkcję kierowniczą pełnił Tadeusz Frańczak. Zastąpił on szefa PUBP Tadeusza Bykowskiego, który osiągał słabe wyniki na tym stanowisku. Jednak ze względu na chorobę żołądka i systematyczne leczenie w szpitalu, po 5 latach piastowania stanowiska kierowniczego, szef WUBP w Kielcach mjr Jerzy Andrzejewski planował przenieść ppor. Frańczaka na zastępcę dyrektora sanatorium MBP w Busku Zdroju, co nie doszło do skutku z powodu zwolnienia go z aparatu bezpieczeństwa z dniem 31 III 1953 r.<sup>32</sup> Średnia wieku wynosząca 34 lata, jak na kierowniczą posadę była niska. Funkcjonariusze nie mieli doświadczenia w pracy, co częściowo tłumaczyło niedomagania w działalności PUBP.

 <sup>31</sup> H. D o m i n i c z a k , *Organy bezpieczeństwa PRL w walce z Kościołem katolickim 1944-1990. W świetle dokumentów MSW,* Warszawa 2000, s. 16; B. S t a n a s z e k , *Diecezja sandomierska w powojennej rzeczywistości politycznej w latach 1945-1967*, t. 1, *Problematyka personalno-organizacyjna*, Sandomierz 2006, s. 108-109.<br><sup>32</sup> AIPN Ki, sygn. 103/1577, s. 122.

| Imię i nazwisko                | Wiek | Stopień służbowy         | Czas pełnienia funkcji                       |  |  |
|--------------------------------|------|--------------------------|----------------------------------------------|--|--|
| Zbigniew Chomina <sup>33</sup> |      | chor.                    | $12 I - 9 VII 1945$                          |  |  |
| Zygmunt Wójcik                 |      |                          | $27 \text{ III} - 24 \text{ IV}$ 1945        |  |  |
| Jan Ryś                        | 33   | $\overline{\phantom{0}}$ | 28 V 1945 - 1 I 1946                         |  |  |
| Stanisław Wolniczek            | 35   | por.                     | p.o. 10 VII $1945 - 31$ V $1946$             |  |  |
| Tomasz Bykowski                | 27   | por.                     | p.o. 8 II $1946 - 1$ X $1947$                |  |  |
|                                |      |                          | $1 X 1947 - 30 III 1950$                     |  |  |
| Józef Jaskólski                | 28   | chor.                    | $15 \text{ IV}$ $1950 - 15 \text{ X}$ $1951$ |  |  |
| Henryk Machula                 |      | por./kpt.                | $1$ XI $1951 - 1$ IX $1952$                  |  |  |
| Kazimierz Pawelec              | 31   | ppor./kpt.               | $1$ IX $1952 - 26$ III 1956                  |  |  |
| <b>Zastepcy</b>                |      |                          |                                              |  |  |
| Edward Andre (Andree)          | 37   | ppor.                    | 1 VII 1946 - 30 IX 1947                      |  |  |
| Jan Walczak                    |      |                          | p.o. $1$ XII $1946 - 1$ XI $1947$            |  |  |
| Tadeusz Franczak (Franczak)    | 42   | chor./por.               | $1 I 1948 - 1 III 1953$                      |  |  |
| Antoni Cieśla                  | 46   | kpt.                     | $1$ III $1953 - 1$ IV $1955$                 |  |  |
| Stefan Dudkiewicz              | 33   | kpt.                     | 1 IV 1955 - 31 XII 1956                      |  |  |

**Tabela 4 Kadra kierownicza PUBP/PUdsBP w Starachowicach w latach 1945-1956** 

Źródło: AIPN Ki, sygn. 103/3859, s. 91; AIPN Ki, sygn. 103/1457, s. 64; AIPN Ki, sygn. 103/3306, s. 70; AIPN Ki, sygn. 103/1577, s. 101,122; AIPN Ki, sygn. 103/376, s. 63; AIPN Ki, sygn. 103/4122, s. 139,142; AIPN Ki, sygn. 103/1799, s. 103; AIPN Ki, sygn. 103/797, s. 27; AIPN Ki, sygn. 046/90, s. 22; por. M. Komaniecka, *Ludzie kieleckiej bezpieki w walce z Kościołem katolickim w latach 1944-1956*, w: *Aparat represji wobec Kościoła w latach 1944-1956. Terytorium obecnej diecezji sandomierskiej*, red. M. Krzysztofiński, J. Marecki, B. Stanaszek, Kraków 2012, s. 217.

Dość częsta zmiana obsady kierowniczej w jednostce terenowej bezpieczeństwa świadczy o tym, że niektórych z nich zatrudniano pospiesznie, nie biorąc pod uwagę ich umiejętności i zdolności do pełnienia konkretnych funkcji. Nie ułatwiało to prowadzenia stabilnej i konsekwentnej pracy rejonowym komórkom bezpie $c$ zeństwa $34$ .

Jakość pracy danej komórki zależała od osobowości oraz zaangażowania szefa terenowego UB. Jego obowiązkiem było koordynowanie działalności wszystkich sekcji urzędu. Kierownik powiatowego urzędu podlegał bezpośrednio kierownikowi WUBP, czasami wysyłał staroście informacje na temat sytuacji politycznej i spraw bezpieczeństwa z rejonu powiatu. Do obowiązków szefa PUBP należało także dostarczanie do WUBP szczegółowych raportów z pracy, protokołów prowadzonych spraw oraz utrzymywanie łączności telefonicznej. Powierzenie komuś pracy w PUBP następowało po wcześniejszym zatwierdzeniu przez organ wojewódzki, który wyrażał zgodę na zatrudnienie każdego pracownika. Kandydat na urzędnika bezpieczeństwa składał podanie z prośbą o przyjęcie, życiorys, fotografię oraz wypełnioną ankietę. Podpisywał też zobowiązanie wiernej służby. Jednak

 $33$  Absolwent kursu NKWD w Kujbyszewie. W dniu 31 III 1964 r. popełnił samobójstwo w budynku KWMO w Olsztynie.

stwo w budynku KW MO w Olsztynie. 34 K. F e d o r o w s k i , *Represje Powiatowego Urzędu Bezpieczeństwa Publicznego w Sandomierzu wobec Kościoła Rzymskokatolickiego w latach 1944-1956 – problematyka personalno-organizacyjna,* "Studia Sandomierskie" 19 (2012), nr 1, s. 34.

dopiero po pozytywnej weryfikacji poprzedzonej drobiazgowym sprawdzeniem jego samego, rodziny i najbliższego środowiska otrzymał on rekomendację. Ankiety personalne, które wypełniali kandydaci do UB zawierały pytania dotyczące wszystkich istotnych spraw życia osobistego, m.in. wieku, pochodzenia, wykształcenia, służby wojskowej35. Poniższa tabela 5 przedstawia szczegółowe informacje o kierownikach PUBP w Starachowicach.

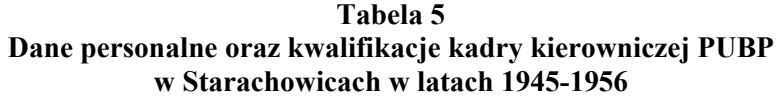

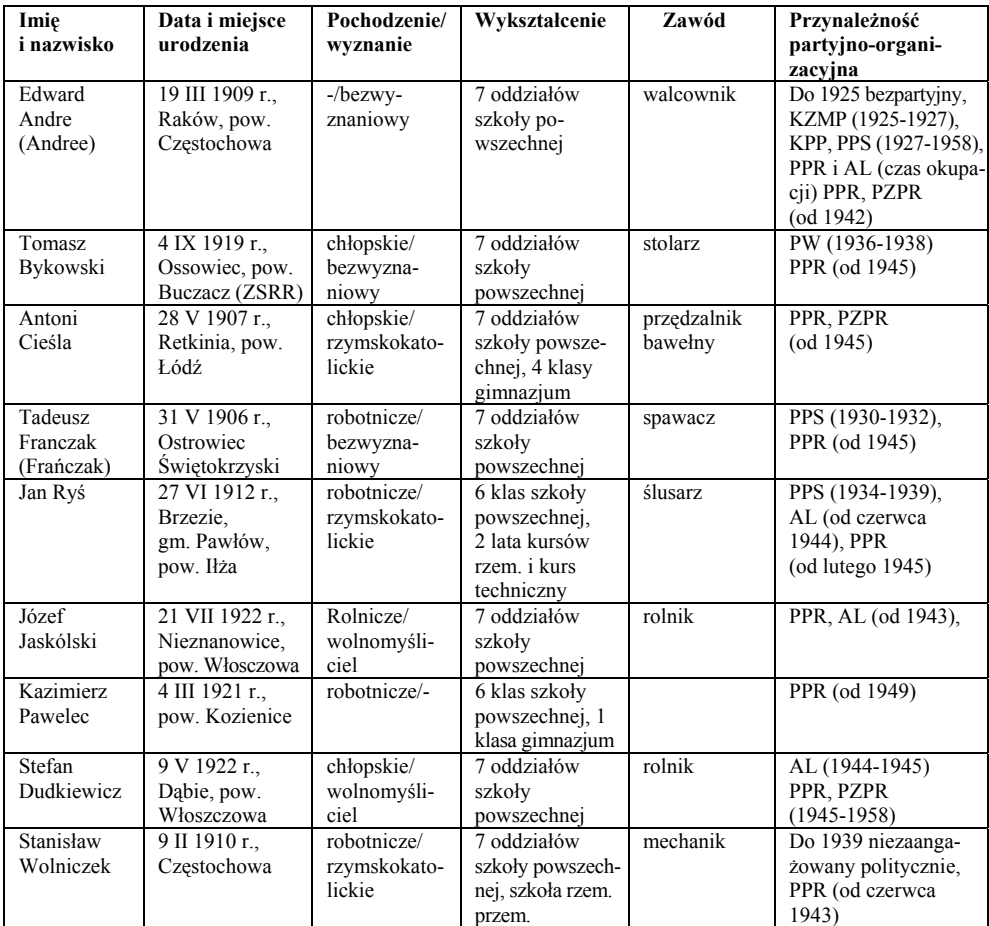

Źródło: AIPN Ki, sygn. 103/3859, s. 16-22; AIPN Ki, sygn. IPN Ki 103/1457, s. passim; AIPN Ki, sygn. 103/3306, s. 7-12; AIPN Ki, sygn. 103/1577, s. 12-24; AIPN Ki, sygn. 103/376, s. 29-33; AIPN Ki, sygn. 103/4122, s. 11-14; AIPN Ki, sygn. 103/1799, s. 106; AIPN Ki, sygn. 103/797, s. 6-9; AIPN Ki, sygn. 046/90, s. 28-32.

 <sup>35</sup> Tamże, s. 34.

Funkcje kierownicze w starachowickiej bezpiece w latach 1944-1956 obejmowali ludzie o podobnych kwalifikacjach. Kadra kierownicza tworzona była w zdecydowanej większości z Polaków. Jedynie Tomasz Bykowski odnotował, że urodził się w ZSRR (Buczacz znalazł się w granicach Polski w lipcu 1919 r.). Do 1950 r., kiedy to wyłączono z województwa kieleckiego powiat częstochowski, siedmiu funkcjonariuszy pochodziło z terenu granic województwa (tylko Antoni Cieśla zadeklarował się jako urodzony w powiecie łódzkim). Oceniając predyspozycje szefów PUBP, należy stwierdzić, że niektórzy z nich obejmowali kierownicze stanowisko jedynie z pobudek materialnych – dla wyższego wynagrodzenia. Z powodu niskiego wykształcenia, które nie pozwalało im zatrudnić się w zawodzie, decydowali się na pracę w aparacie bezpieczeństwa. W zdecydowanej większości starachowicka komórka bezpieczeństwa była kierowana przez ludzi z niższych warstw społecznych, słabo wykształconych i bez żadnego doświadczenia w pracy w UB. Tylko trzech z nich (Antoni Cieśla, Jan Ryś, Kazimierz Pawelec) po zdobyciu podstawowego wykształcenia kontynuowało naukę. Dowodem braku koniecznego wykształcenia są sprawozdania i raporty sporządzane przez funkcjonariuszy PUBP w Starachowicach, w których dość często można odnaleźć błędy ortograficzne i stylistyczne. Kadra kierownicza starachowickiej bezpieki w liczbie 3 (33,3%) zadeklarowała wyznanie rzymskokatolickie, kolejne trzy osoby (33,3%) uważały się za bezwyznaniowców, dwie osoby (22,2%) zadeklarowały się jako wolnomyśliciele, a jedna (11,1%) nie określiła swojego wyznania. Do 1956 r. szefowie wywodzili się ze środowiska robotniczego (44,4%) oraz chłopskiego (33,3%). Jeden z nich (11,1%), Józef Jaskólski, oświadczył, że pochodzi z rodziny rolniczej. Również jeden (11,1%) Edward Andre nie ujawnił swojego pochodzenia. Każdy z wymienionych kierowników przed rozpoczęciem pracy w UB miał powiązania z komunistycznymi organizacjami. Wynikało to z ogólnych wymagań, gdyż tylko osoby deklarujące poglądy marksistowsko-leninowskie mogły znaleźć pracę w resorcie bezpieczeństwa. Ważną sprawą dla referentów personalnych WUBP w Kielcach była motywacja, która zapewne miała wpływ na aktywność i sumienność wykonywanej pracy. Poniższa tabela 6 przedstawia uzasadnienie kandydatów do podjęcia służby w UB oraz ich charakterystykę służbową z okresu pracy w PUBP w Starachowicach<sup>36</sup>.

Z przytoczonych charakterystyk wynika, że w przeważającej większości szefowie PUBP w Starachowicach byli zaangażowani w pracę na rzecz BP. Występowały przypadki nieudolności w kierowaniu urzędem, ale przeważnie ludzi ci byli ślepo oddani władzy i z poświęceniem pracowali dla UB<sup>37</sup>. Negatywnym przykładem dla innych pracowników stał się Stanisław Wolniczek, którego Wojskowy Sąd Rejonowy w Kielcach, 11 VI 1949 r., skazał na 5 lat więzienia. Jeden ze stawianych mu zarzutów dotyczył m.in. przywłaszczenia sobie dwóch radioodbiorników, będących w depozycie PUBP w Starachowicach<sup>38</sup>.

 $36^{36}$  Por. Tamże, s. 38.<br> $37^{37}$  Por. K. F e d o r o w s k i , dz. cyt., nr 1, s. 45.

<sup>38</sup> AIPN Ki, sygn. 103/797, Odpis wyroku Wojskowego Sądu Rejonowego w Kielcach z dn. 11 VI 1949 r.

# **Tabela 6**

# **Motywacja podjęcia pracy w UB oraz ocena pracy funkcjonariuszy PUBP w Starachowicach za lata 1945-1956**

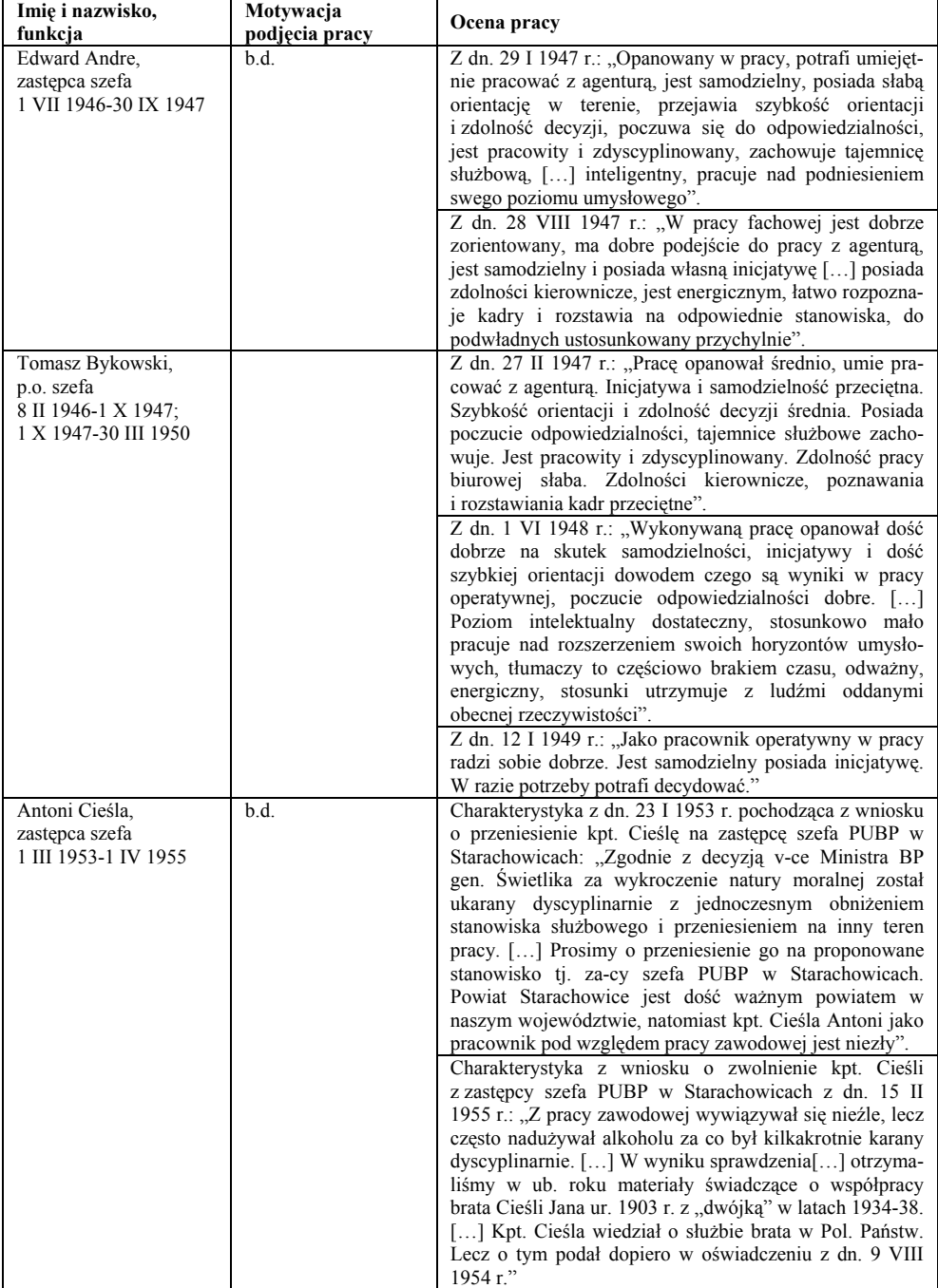

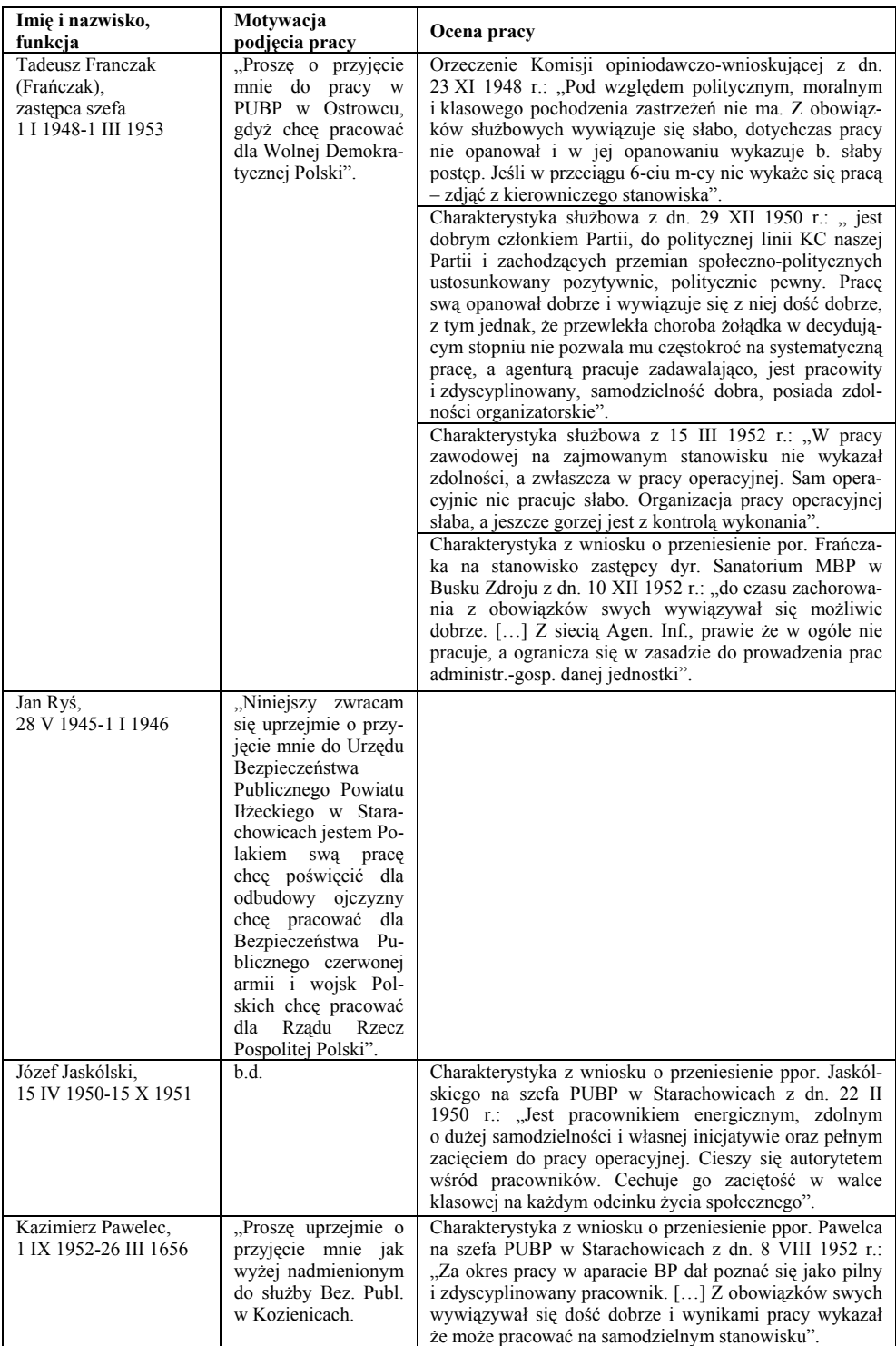

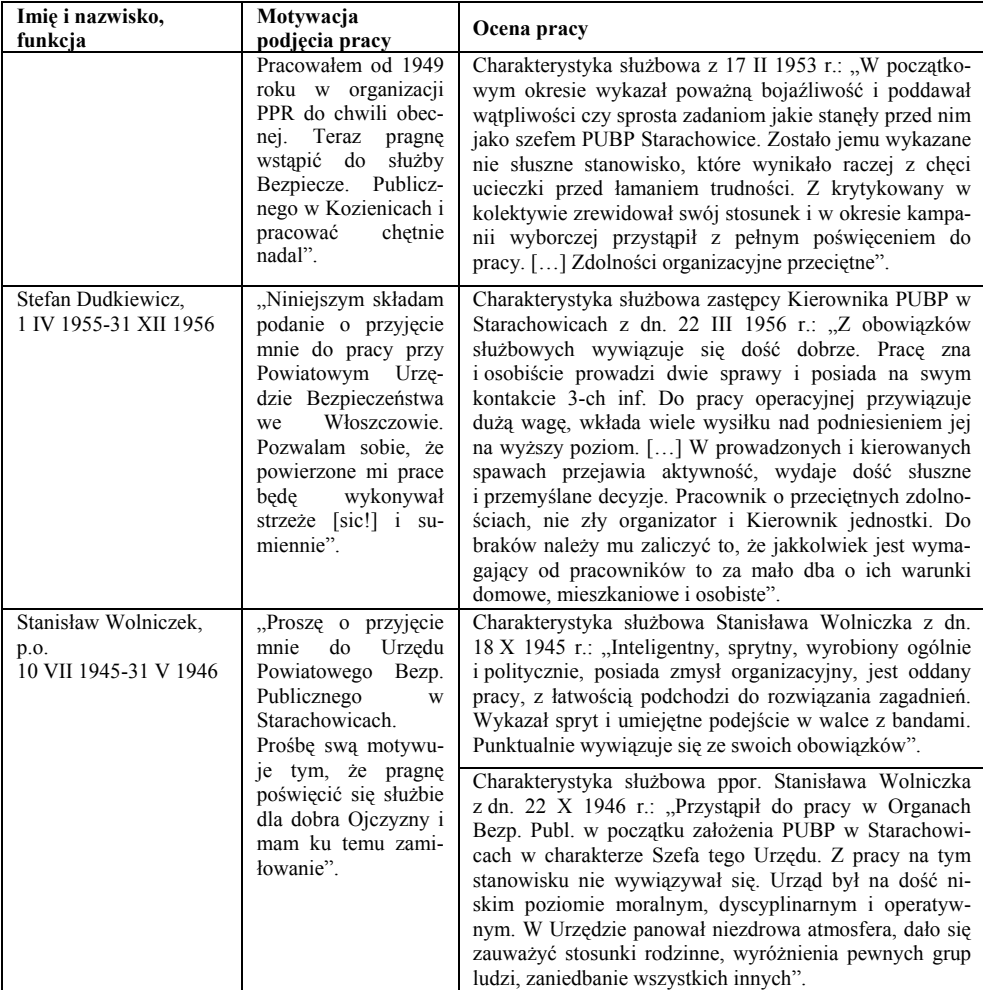

Źródło: AIPN Ki, sygn. 103/3859, s. 97, 101; AIPN Ki, sygn. IPN Ki 103/1457, s. 74, 86; AIPN Ki, sygn. 103/3306, s. 112, 114; AIPN Ki, sygn. 103/1577, s. 106, 113, 116, 110; AIPN Ki, sygn. 103/376, s. 4; AIPN Ki, sygn. 103/4122, s. 139; AIPN Ki, sygn. 103/1799, s. 103, 106; AIPN Ki, sygn. 103/797, s. 3, 30, 36; AIPN Ki, sygn. IPN Ki 046/90, s. 17, 136.

Większość szefów PUBP w Starachowicach, zanim objęło to stanowisko, nabierało doświadczenia w innych jednostkach BP. Jednak pośpiech, z jakim organizowano terenowe jednostki aparatu bezpieczeństwa, był przyczyną tego, że brakowało czasu na szkolenie kadr. Niejednokrotnie zdarzały się przypadki mianowania na funkcję kierowniczą osoby bez kwalifikacji, co skutkowało niskimi wynikami pracy urzędu. Dlatego każdy funkcjonariusz aparatu bezpieczeństwa był zobowiązany do podnoszenia swoich kwalifikacji i wykształcenia<sup>39</sup>. Poniższa tabela przedstawia przeszkolenia pracowników PUBP w Starachowicach w latach 1945-1956.

 $39$  Por. K. F e d o r o w s k i , dz. cyt., nr 1, s. 46.

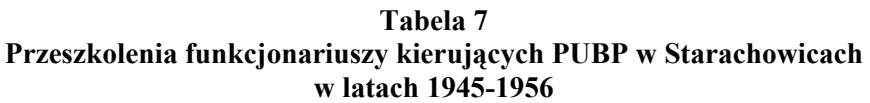

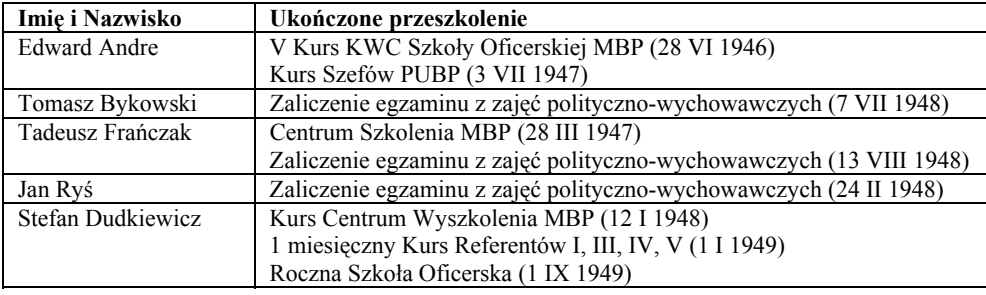

Źródło: AIPN Ki, sygn. 103/3859, s. 91; AIPN Ki, sygn. 103/1457, s. 88; AIPN Ki, sygn. 103/1577, s. 82, 105; AIPN Ki, sygn. 103/376, s. 78; AIPN Ki, sygn. 046/90, s. 10.

Z tabeli wynika, że tylko nieliczni funkcjonariusze starachowickiej bezpieki przeszli resortowe przeszkolenie. Wielu nie miało przygotowania teoretycznego ani praktycznego do pracy w UB, dlatego nakazywano im nadrabianie braków i kierowano na szkolenia podczas służby. Funkcjonariuszy najczęściej wysyłano na kurs Szkoły Oficerskiej MBP w Legionowie. Zadaniem niektórych z nich było zdanie egzaminu z zajęć polityczno-wychowawczych<sup>40</sup>.

Dla wielu funkcjonariuszy służba w starachowickiej bezpiece nie była jedynym miejscem pracy w aparacie bezpieczeństwa. Jedną z przyczyn zmian na stanowiskach kierowniczych były sukcesy, a co za tym idzie, awanse. Jednak najczęstszym powodem zmian były skandale i negatywne postawy kierowników. Za nadużywanie alkoholu i zatajenie przed władzami informacji o współpracy swojego brata, Jana Cieśli z "dwójką", został zdjęty ze stanowiska kierowniczego kpt. A. Cieśla, a następnie zwolniony ze służby w BP z dniem 30 IV 1955 r.<sup>41</sup> Za naganne zachowanie ukarano także Tomasza Bykowskiego, który zarówno z poprzedniej placówki (Włoszczowa) jak i ze Starachowic został usunięty za pobicie odpowiednio wartownika i nauczyciela<sup>42</sup>. Natomiast z powodu zaniedbań i niewywiązywania się z obowiązków z fotelem kierowniczym musiał pożegnać się Stanisław Wolniczek, który z dniem 22 XII 1947 r. objął posadę naczelnika Wydziału I WUBP w Kiel- $\text{cach}^{43}$ 

Dla funkcjonariuszy UB motywacją do dalszej, wiernej służby były odznaczenia i nagrody. Wielokrotnie wyróżniano Edwarda Andre i Stefana Dudkiewicza, którzy zostali uhonorowani kilkoma medalami i odznaczeniami. Również Józef Jaskólski należał do grona ludzi najczęściej wyróżnianych. W 1946 r. otrzymał Medal Zasłużonym na Polu Chwały, Medal Zwycięstwa i Wolności oraz Krzyż Partyzancki. Rok później – za zasługi dla obronności kraju – otrzymał Odznakę

 $^{40}$  Por. tamże, s. 47.<br> $^{41}$  AIPN Ki, sygn. 103/3306, s. 114, 116.

<sup>42</sup> AIPN Ki, sygn. 103/1457, s. 69, 79.

 $^{43}$  AIPN Ki, sygn. 103/797, s. 32-33.

Grunwaldzką. W tym samym roku odebrał także z rąk Prezydenta RP Srebrny Krzyż Zasługi, a w 1954 r. Złoty Krzyż Zasługi. Ponadto w 1955 r. przyjął Odznakę 10-lecia "W Służbie Narodu" i Medal 10-lecia Polski Ludowej<sup>44</sup>.

### **Funkcjonariusze zajmujący się Kościołem**

W terenowych organach aparatu bezpieczeństwa analogicznie do struktur centralnych powoływano poszczególne sekcje45. Na podstawie przeprowadzonej kwerendy nie można ustalić daty powstania w PUBP w Starachowicach sekcji odpowiadającej za inwigilację Kościoła. Pewne jest, że Sekcja V istniała w 1946 r., a kierował nią Jan Ryś. Innymi referentami tej sekcji byli J. Antoniewicz, Jerzy Jaskólski, F. Kurek, Marian Olczyk, Jan Pawelec oraz Marian Walczyk.

Przeprowadzona kwerenda archiwalna doprowadziła do odnalezienia raportów Sekcji V obejmujących okres: 1948-1953. W tym czasie dokonywano zmian w sposobie wykonywania sprawozdań, jednak wszystkie obejmowały zagadnienia "po linii kleru". Od grudnia 1948 r. zaczęto wymagać od funkcjonariuszy comiesięcznych charakterystyk "obiektów". Od czerwca 1950 r. w miejsce charakterystyk sporządzano miesięczne sprawozdania "po linii Sekcji 5". Dodatkowo wykonywano raporty specjalne z uroczystości kościelnych, dożynek, odpustów oraz wydarzeń, które według UB były "niebezpieczne" dla władzy państwowej. W dostarczanych raportach funkcjonariusze na podstawie doniesień agentury zamieszczali wiadomości o zmianach zachodzących w inwigilowanych "obiektach"<sup>46</sup>.

Poniższa tabela przedstawia informacje dotyczące działalności Sekcji V PUBP w Starachowicach w latach 1948-1953.

| Lata                                    | 1948 |           | 1949    | 1950        | 1951             | 1952        | 1953            |
|-----------------------------------------|------|-----------|---------|-------------|------------------|-------------|-----------------|
| Miesiace                                |      | I-V       | VI-XII  | <b>I-VI</b> | VII-XII   III-VI |             | <b>III-VI</b>   |
| Liczba informatorów                     |      | $_{0}$    | $2 - 5$ | $7 - 8$     | $8 - 11$         | $10 - 11$   | $9 - 11$        |
| Liczba odbytych spotkań                 |      |           |         |             | $13 - 14$        | $13 - 20$   | $20 - 21$       |
| Liczba otrzymanych<br>doniesień/cennych |      |           |         |             | 13/2             | $11 - 20/3$ | $18 - 20/3 - 6$ |
| Liczba spraw ewidencyjnych              |      | $2 - 3$   |         |             |                  |             |                 |
| Liczba teczek ewidencyjnych             | 23   | $21 - 27$ | 27-35   | 35          |                  |             |                 |

**Tabela 8 Informacje o działalności funkcjonariuszy PUBP w Starachowicach pracujących "po linii" Sekcji V** 

Źródło: AIPN Ki, sygn. 015/932, t. 1, s. 122, 132, 136-137, 139, 143, 145, 151, 154, 158, 160, 162, 165, 167, 170, 172, 181, 193; AIPN Ki, sygn. 015/932, t. 2, s. 186, 194, 199, 207, 217, 242, 249, 767.

 <sup>44</sup> AIPN Ki, sygn. 103/4122, s. 105.

<sup>45</sup> R. T e r l e c k i , *Miecz i tarcza komunizmu. Historia aparatu bezpieczeństwa w Polsce 1944-1990*, Kraków 2009, s. 106. 46 AIPN Ki, sygn. 015/932, t. 1, passim; AIPN Ki, sygn. 015/932, t. 2, passim. Charak-

terystyki i sprawozdania Sekcji V PUBP w Starachowicach za lata 1948-1953; K. F e d o r o w s k i , dz. cyt., nr 1, s. 56.

Dokonując analizy odnalezionych dokumentów dotyczących działalności Sekcji V starachowickiej bezpieki, dochodzi się do wniosku, że natężenie inwigilacji Kościoła wzrastało w kolejnych latach pracy PUBP. Porównując ilość zanotowanych wydarzeń oraz ich drobiazgowość, zauważa się, że z czasem sprawozdania były coraz obszerniejsze. Raporty z 1953 r. zawierają więcej doniesień oraz występuje w nich więcej zaangażowanych osób niż w tych z 1948 r. Wynika to z faktu, że coraz mocniej atakowano Kościół uważany za "najgroźniejszego wroga". Świadczą o tym również przeprowadzane spotkania, których liczba stale wzrastała. Warto też zwrócić uwagę na ilość pozyskanych informatorów oraz ich sylwetki. W ciągu krótkiego okresu ich stan liczebny ciągle się powiększał. Jeżeli w czerwcu 1949 r. było ich dwóch (100%), to już w czerwcu 1953 r. zarejestrowano jedenastu (450%) współpracowników.

Niezależnie od dokonywanych reorganizacji, aparat bezpieczeństwa stale obserwował "kler katolicki". Według danych z lat 1949-1952, PUBP w Starachowicach prowadziło przeciw duchowieństwu jedną sprawę o kryptonimie "Dywersant". Jednak ze względu na "brak obciążających materiałów o wrogiej działalności" sprawę umorzono w połowie 1952 r. $47$ .

Spośród siedmiu zidentyfikowanych funkcjonariuszy starachowickiego PUBP, którzy w różnym stopniu byli zaangażowani w rozpracowanie duchowieństwa na terenie powiatu, tylko dwóch – Marian Olczyk i Jan Ryś zostali szczegółowo scharakteryzowani w okresie pracy w tym urzędzie.

| Imię i nazwisko | Czas pełnienia funkcji  |
|-----------------|-------------------------|
| Jan Ryś         | 10 III 1946 - 11 X 1947 |
| Jerzy Jaskólski | 7 VII – XII 1948        |
| J. Antoniewicz  | XII 1948                |
| Marian Walczyk  | VII 1949                |
| Marian Olczyk   | $1 I 1949 - XII 1950$   |
| F. Kurek        | IX 1950                 |
| Jan Pawelec     | $I$ 1951 – (VI 1953)    |

**Tabela 9 Pracownicy Referatu V PUBP w Starachowicach** 

Źródło: AIPN Ki, sygn. 103/376, s. 63; AIPN Ki, sygn. 103/4121, s. 99; AIPN Ki, sygn. 103/1284, s. 63; AIPN Ki, sygn. 015/932, t. 1, s. 122, 153, 192; AIPN Ki, sygn. 015/932, t. 2, s. 186.

Jan Ryś był początkowo komendantem bloku PUBP w Starachowicach, a następnie starszym referentem Referatu V starachowickiej bezpieki. Pracował w nim od 10 III 1946 do 11 X 1947 r.<sup>48</sup> W jego charakterystyce służbowej z 29 VIII 1946 r. szef PUBP por. T. Bykowski pisał: "Ob. Ryś Jan jest pracownikiem zdyscyplinowanym, obowiązki służbowe wykonuje sumiennie, […] lecz ma pewne utrudnienie w pracy, gdyż jest od przedwojny [sic!] zamieszkały w Starachowicach przez co

 <sup>47</sup> AIPN Ki, sygn. 015/932, t. 1, passim; AIPN Ki, sygn. 015/932, t. 2, passim; por. B. S t a n a s z e k , *Diecezja sandomierska…,* t. 1, s. 114-115. 48 AIPN Ki, sygn. 103/376, s. 63, 68.

związany [jest] z miejscową ludnością. Nie ma zaufania w partii"49. W kolejnej charakterystyce z 14 XII 1946 r. T. Bykowski podnosił pewne zarzuty wobec podwładnego "co do zachowania tajemnicy służbowej", nie podając jednak szczegółów. W dalszej części dokumentu akcentował, że J. Ryś nie cieszył się dobrą opinią wśród sąsiadów, gdyż był podejrzewany o donosicielstwo za czasów okupacji<sup>150</sup>. Po reorganizacji WUBP w Kielcach, z dniem 11 X 1947 r. został mianowany referentem Sekcji 1. Wydziału V kieleckiego WUBP<sup>51</sup>. Jego dalszą karierę wstrzymała choroba, wymagająca stałego leczenia sanatoryjnego<sup>52</sup>. W wyniku pogarszającego się stanu zdrowia został zwolniony z aparatu bezpieczeństwa 28 XII 1948 r.<sup>53</sup>.

Kwerenda archiwalna wykazała, że kolejnym oficerem śledczym PUBP w Starachowicach był chor. Jerzy Jaskólski, urodzony 5 VII 1923 r. Zgodnie z orzeczeniem Wydziału ds. Funkcjonariuszy WUBP w Kielcach, z dniem 7 VII 1948 r. został dyscyplinarnie przeniesiony z PUBP w Jędrzejowie do Starachowic, gdzie przez najbliższy czas miał pełnić służbę. Jednak jego kariera w Starachowicach nie trwała zbyt długo, gdyż już w grudniu 1948 r. na jego miejsce przyjęto J. Antoniewicza $54$ .

Dla Mariana Olczyka<sup>55</sup> służba w PUBP w Starachowicach była kolejnym szczeblem w dość problematycznej karierze. Urodził się 2 V 1926 r. w Denkowie, w rodzinie robotniczej. Jego ojciec należał do KPP, a matka do PPR. On sam 25 VII 1945 r. związał się z PPR w Sandomierzu. W ankiecie personalnej podał, że ukończył sześć klas szkoły powszechnej i wyznawał wiarę rzymskokatolicką. 1 IX 1945 r. rozpoczął pracę w organach bezpieczeństwa, zostając wartownikiem PUBP w Sandomierzu. W podaniu o przyjęcie do pracy z 25 VII 1945 r. napisał: "Chciałbym przysłużyć się dla wolnej i niepodległej Polski Demokratycznej. Mam szczere chęci zwalczać reakcję jak NSZ i AK". Po dwóch latach, 14 marca, rozkazem personalnym został mianowany referentem "po linii" Sekcji V sandomierskiego UB. Pracę w terenowej jednostce zakończył na początku 1949 r. Przyczyną zmiany placówki miały być nieporozumienia z jednym z funkcjonariuszy. Konflikt zakończył się przeniesieniem na własną prośbę do PUBP w Starachowicach. Z dniem 1 I 1949 r. objął funkcję referenta w Referacie V. W sporządzonym przez Naczelnika Wydziału ds. Funkcjonariuszy WUBP w Kielcach, raporcie z 28 XII 1949 r., po przeprowadzeniu dochodzenia przeciwko st. sierż. Olczykowi, kpt. Lindorf stwierdził, że jest pracownikiem o "średnim poziomie intelektualnym". Z powierzonych obowiązków miał się wywiązywać starannie, jednak charakteryzował się nieodpo-

- 50 AIPN Ki, sygn. 103/376, s. 70.
- 51 AIPN Ki, sygn. 103/376, s. 79.

55 Plutonowy (1946), sierżant (1947), st. sierżant (1948), chorąży (1950), podporucznik (1951), porucznik (1952), kapitan (1954); por. AIPN Ki, sygn. 103/1284, s. 54-55.

 <sup>49</sup> AIPN Ki, sygn. 103/376, s. 69.

<sup>52</sup> AIPN Ki, sygn. 103/376, s. 82-84. Lekarze zdiagnozowali u pacjenta Jana Rysia odmę opłucnową. 53 AIPN Ki, sygn. 103/376, s. 63.

<sup>&</sup>lt;sup>54</sup> AIPN Ki, sygn. 0103/4121, s. 99. Ze względu na brak akt personalnych J. Antonie-wicza trudno ustalić jego przebieg służby.

wiedzialnością, brakiem dyscypliny oraz nikłymi zdolnościami osobistymi. Za awanturowanie się pod wpływem alkoholu z funkcjonariuszami MO w dniu 14 IX 1949 r., przez co "poderwał autorytet organom UB w oczach społeczeństwa", został ukarany tygodniowym aresztem domowym oraz potrąceniem 50% poborów<sup>56</sup>. Rozkazem personalnym z 30 VIII 1950 r. otrzymał stanowisko starszego referenta Referatu V. Miesiąc przed przeniesieniem chor. Olczyka na zastępcę szefa PUBP w Sandomierzu, szef starachowickiej bezpieki J. Jaskólski w charakterystyce służbowej z 30 XII 1950 r. pisał: "[Olczyk] jest pracowity i zdyscyplinowany, posiada zdolności organizatorskie". Niestety, jak podkreślił, "w pogoni za efektem niejednokrotnie sprawy mniejszej wagi, zaciemniają mu sprawy zasadnicze"57.

Jan Pawelec jako jeden z nielicznych funkcjonariuszy pracował w PUBP w Starachowicach przez co najmniej 3 lata (od marca 1950 r. do czerwca 1953 r.)<sup>58</sup>. Urodził się 2 II 1912 r. Jego rodzice byli właścicielami 10 hektarowego gospodarstwa, stąd też po ukończeniu 8 klas szkoły ogólnokształcącej podjął się pracy na roli. W ankiecie określił się jako bezwyznaniowy, należący do PZPR. Podanie o pracę w służbach BP skierował do PUBP w Kozienicach 25 V 1946 r.<sup>59</sup>.

### **Agentura inwigilująca Kościół**

System komunistyczny wprowadzany stopniowo w Polsce od lipca 1944 r. od samego początku opierał się na dwóch filarach: aparacie bezpieczeństwa i partii komunistycznej. Każdy z nich rozwijał się w stałym i dość szybkim tempie. Do najważniejszych organów zapewniających "bezpieczeństwo" w powojennej Polsce należała policja polityczna, czyli Urząd Bezpieczeństwa, a następnie Służba Bezpieczeństwa. Agentura, będąca w rękach kierownictwa resortu BP służyła do terroryzowania społeczeństwa oraz zbierała informacje (donosy) niezbędne do represjonowania osób i kręgów prowadzących, według UB, "wrogą działalność" lub o takową podejrzewanych $60$ .

W latach 1945-1955 grupę tajnych współpracowników tworzyło cztery kategorie osobowych źródeł informacji: informator, agent, rezydent oraz dysponent loka-

 <sup>56</sup> Po przeprowadzonym dochodzeniu stwierdzono, że Marian Olczyk przebywają<sup>c</sup> w dniu 14 IX 1949 r. na urlopie w Ostrowcu Świętokrzyskim, spotkał tam swojego kuzyna, z którym spożywał alkohol. Kiedy wyszli z restauracji, podszedł do nich nietrzeźwy mężczyzna, z którym wszczęli bójkę. W czasie awanturowania funkcjonariusz UB wyjął pistolet i zaczął nim straszyć przeciwnika. W tym momencie do akcji wkroczyły służby MO, zatrzymując i obezwładniając awanturników. Podczas aresztowania M. Olczyk miał ubliżać funkcjonariuszom MO wulgarnymi słowami oraz stawiać opór w drodze do komisariatu. AIPN Ki, sygn. 103/1284, s. 64.<br><sup>57</sup> AIPN Ki, sygn. 103/1284, passim; K. F e d o r o w s k i , dz. cyt., nr 1, s. 55, 59, 62.

<sup>&</sup>lt;sup>58</sup> Daty pierwszego i ostatniego zarejestrowanego raportu podpisanego przez funkcjonariusza Jana Pawelca.

 $59$  AIPN Ki, sygn. 103/3640, passim.

<sup>60</sup> T. R u z i k o w s k i , *Wstęp,* w: *Instrukcje pracy operacyjnej aparatu bezpieczeństwa (1945-1989)*, Warszawa 2004, s. 4.

lu konspiracyjnego. Najniższą w kategorii OZI, a zarazem najliczniejszą grupę stanowili informatorzy. Mieli oni liczne kontakty w inwigilowanym środowisku, które wykorzystywali do zbierania informacji. Nie mieli możliwości bezpośredniego dotarcia do wrogiej ustrojowi komunistycznemu organizacji, ale przebywali wśród potencjalnych wrogów i podejrzanych. Ich zadaniem było systematyczne obserwowanie przejawów wrogiej działalności grupy oraz ujawnianie osób związanych z tą sprawą. Bezpośrednie dojście do ośrodka, grupy lub osób walczących z komunistami miał agent. Jak podaje instrukcja: "Agent musi być sprawdzony, szkolony, [aby] w toku pracy z aparatem bezpieczeństwa, gotów był wykonać każde powierzone mu zadanie". Uważany był za "najważniejsze, najcenniejsze ogniwo sieci agenturalnej, ze względu na duże możliwości, wysoką kwalifikację". W świetle instrukcji najwyższą kategorią OZI był rezydent. Był to tajny współpracownik, który z polecenia aparatu bezpieczeństwa odpowiadał za przydzielonych mu informatorów. Ze względu na ważność pełnionej funkcji rezydent musiał być osobą sprawdzoną i zaufaną, wypełniającą wszelkie wymogi stawiane kadrze bezpieki. Nieodzownym, pomocniczym elementem pracy agenturalnej był dysponent lokalu konspiracyjnego. Był on właścicielem mieszkań lub lokali, w których odbywały się spotkania z siecią agenturalną lub gdzie przeprowadzano werbunki. Do grona dysponentów zaliczano również osoby udostępniające UB pokój w mieszkaniu lub pomieszczenie służbowe<sup>61</sup>.

Inwigilacja kleru Diecezji Sandomierskiej przez komunistyczny aparat represji rozpoczęła się w 1945 r. Rok później WUBP w Kielcach uruchomił sprawę obiektową o kryptonimie "Flora", która swoim zasięgiem obejmowała całą diecezję sandomierską. Zasadniczą rolę w rozpracowywaniu Kościoła katolickiego na terenie powiatu starachowickiego odgrywała agentura. Poprzez niektórych tajnych współpracowników terenowy aparat bezpieczeństwa usiłował ingerować we wszystkie sprawy duchowieństwa. Jak wynika ze sprawozdań PUBP w Starachowicach, powołanie i rozszerzenie sieci agenturalnej na terenie powiatu postępowało bardzo powoli, mimo wielkich wysiłków podejmowanych przez funkcjonariuszy UB<sup>62</sup>.

Od momentu powstania PUBP w Starachowicach pozyskiwanie agentury było problemem dla funkcjonariuszy, co potwierdzają charakterystyki i sprawozdania. Do czerwca 1949 r. nie ma żadnych danych o jakichkolwiek zwerbowanych informatorach. Pierwsze wiadomości o pozyskaniu dwóch informatorów ("Cepelin", "Stolarz") pochodzą z charakterystyki obiektu o kryptonimie "Opium" z 28 VI 1949 r. Liczba agentów od czerwca 1949 r. zwiększała się powoli, choć systematycznie, zatrzymując się w czerwcu 1953 r. na 11 osobach<sup>63</sup>.

 <sup>61</sup> Tamże, s. 31-32, 44. 62 B. S t a n a s z e k , *Działania aparatu bezpieczeństwa wobec Kurii diecezjalnej i seminarium duchownego w Sandomierzu w latach 1944-1956*, w: *Aparat represji wobec Kościoła w latach 1944-1956. Terytorium obecnej diecezji sandomierskiej*, red. M. Krzysztofiński, J. Marecki, B. Stanaszek, Kraków 2012, s. 11-12.

 $^{63}$  AIPN Ki, sygn. 015/932, t. 1, s. 145; AIPN Ki, sygn. 015/932, t. 2, s. 767.

W lipcu 1949 r. Departament V MBP wydał projekt instrukcji dotyczący metod werbunku agentów z szeregów duchowieństwa. Wytyczne precyzowały sposób przygotowania i przeprowadzenia werbunku oraz określały przebieg pracy z "agenturą kościelną". W trakcie dokonywania wyboru kandydata należało wyznaczyć cele i zadania, jakie współpracownik miał w przyszłości realizować. Na terenie powiatu powinien być to dziekan lub jego zaufany kolega, kapłan pełniący kierownicze stanowisko organizacji masowych w dekanacie (Caritas), moderator grup parafialnych. Proboszczowie i wikariusze byli werbowani do współpracy czynnej. Ich rolą nie było dostarczanie informacji, lecz utrudnianie wykonywania zarządzeń biskupów poprzez skracanie listów pasterskich, zaniedbania w duszpasterstwie, pomoc w likwidowaniu "band" oraz namawianie wiernych do posłuszeństwa władzom komunistycznym. Instrukcja zawierała również wytyczne, które dotyczyły osoby inwigilowanej. Oprócz gromadzenia materiałów kompromitujących, funkcjonariusze UB mieli zapoznać się: ze stanem rodziny kandydata, z możliwościami wykorzystania ich w trakcie werbunku, stopniem zaufania wytypowanego w kręgach duchowieństwa oraz ze stanem materialnym i mieszkaniowym. Interesowali się również życiem moralnym, nałogami oraz jego charakterem. W przypadku stwierdzenia uległego charakteru, przywiązania do dóbr materialnych i do bliskich, decydowano się na werbunek, nawet kiedy nie było żadnych kompromitujących dowodów. Pozwolenie na werbunek za każdym razem wydawał szef WUBP.

Po "opracowaniu" kandydata przystępowano do werbunku. Również ten etap był przeprowadzany według pewnych zasad: cały proces odbywał się poza budynkiem UB, unikano tematów związanych z religią, nie wolno było funkcjonariuszowi nakłaniać księdza do wyparcia się wiary ani lekceważąco wypowiadać się o Bogu lub Kościele. Jeżeli duchowny zgadzał się na kontakty z bezpieką w zamian za umorzenie śledztwa, wówczas podpisywał zobowiązanie do współpracy, składając przy tym życiorys i zdjęcia. Po zakończonym werbunku funkcjonariusz sporządzał raport z przebiegu akcji, który dołączano do teczki personalnej agenta. Końcowa część instrukcji normowała sposób postępowania z "agenturą klerykalną". Funkcjonariusz UB miał dopilnować dochowanie pełnej konspiracji. Zakazane było odbywanie spotkań z agentami w mundurach służbowych. Rozmowa miała mieć miejsce na "neutralnym terenie", z wyjątkiem kawiarni i restauracji. Zadania nakreślane agentom nie mogły naruszać ich zobowiązań wynikających ze stanu duchownego, wręcz przeciwnie, za wszelką cenę starano się pozyskać zaufanie biskupa lub dziekana. Zwracano szczególną uwagę, aby pod żadnym pozorem nie wymagać od agenta-księdza naruszenia tajemnicy spowiedzi. Również kwestia wynagrodzeń została dokładnie sprecyzowana. Wymagano, aby gratyfikacje otrzymywali w gotówce. W wypadku odmowy przyjęcia pieniędzy, należało "wyrazy wdzięczności" dostosować do upodobań i potrzeb agenta. W przypadku ewentualnego zerwania współpracy wytyczne dla funkcjonariuszy zostały zamieszczone w ostatnim punkcie instrukcji. W takim przypadku desygnowano innego funkcjonariusza, który miał za zadanie ponownie nawiązać kontakt i naprawić niedociągnięcia poprzednika $^{64}$ .

 <sup>64</sup> K. Fedorowski, dz. cyt., nr 1, s. 158-159.

Wskazówki wypływające z powyższej instrukcji próbowano wcielać w życie. W 1949 r. "na kontakcie" PUBP w Starachowicach było dziewięciu informatorów. Byli to: "Gaik", "As", "Pióro", "Wróbel", "Cepelin", "Stolarz", "Zapałka", "Wiśnia" oraz "Żołnierz". "Gaik", odnotowany tylko raz w aktach starachowickiej bezpieki, przekazał doniesienie o zebraniu w Kałkowie, podczas którego inspektor drogowy "namawiał ludność wsi Godowa, Kałków i Wiór" nie tylko do budowy nowej drogi gminnej, ale i do "stawiania nowego kościoła"<sup>65</sup>. Z kolei "As" dostarczał informacje o sytuacji w Szkole Powszechnej nr 4 w Starachowicach-Wierzbniku, gdzie prefektem był ks. Stanisław Dudela<sup>66</sup>. Następny informator "Pióro", napisał kilka doniesień, które dotyczyły zmian personalnych i rekolekcji w Kazanowie. Posiadał dobre relacje z ks. Antonim Pałęgą, który doręczał mu zarządzenia z kurii. Ostatni jego donos z 19 VI 1950 r. był związany z zakazem dotyczącym prefekta ze Starachowic (wyjazd dzieci na kolonię letnią) 67. Kolejny współpracownik UB "Wróbel", podawał doniesienia o ks. Antonim Szewczyku, proboszczu z Lipska. Interesował się także grupami działającymi w tej parafii<sup>68</sup>.

Cennymi informatorami okazali się "Cepelin" oraz "Stolarz". Aparat bezpieczeństwa przy pomocy pierwszego z nich mógł inwigilować księży pracujących w Iłży, a także ks. Piotra Nowaka. Informacje na temat proboszcza z Rzeczniowa uzyskiwał od swojego kolegi-organisty. Wraz z informatorem "Stolarz" rozpracowywał ks. Wincentego Bienia. Natomiast sam "Stolarz" obserwował i zbierał informacje o ks. Julianie Dusińskim z Krzyżanowic. Ostatecznie "Cepelin" został wyeliminowany z sieci informacyjnej w sierpniu 1951 r. za "kategoryczne odmówienie współpracy". Nie chciał przychodzić na spotkania, tłumacząc się tym, że "w żadnym wypadku nie będzie rozpracowywał swoich przełożonych", ani nie będzie "konfidentem" na usługach bezpieki<sup>69</sup>.

Informator "Zapałka", będący do dyspozycji starachowickiej bezpieki, był organistą w Wąchocku. Zwerbowany został celem inwigilowania proboszcza ks. Edwarda Chrzanowskiego oraz wikariusza, ks. Tadeusza Bieganowskiego, przeniesionego w drugiej połowie 1949 r. do Kowal. Na początku współpracy polecono mu "zaprzyjaźnić się" z ks. Chrzanowskim, aby móc "rozpracować jego środowisko"70. Jego zadaniem było dostarczanie wszelkich wrogich wypowiedzi, które w przyszłości mogły być wykorzystane przeciwko proboszczowi<sup>71</sup>. W celu jego "głębszego rozpracowania" st. referent Referatu V Marian Olczyk w marcu 1950 r. nakazał informatorowi wytypować kilku kandydatów, którzy donosiliby i stale obserwowali ks. Chrzanowskiego<sup>72</sup>. W tym celu 23 V 1950 r. udało się zwerbować

 <sup>65</sup> AIPN Ki, sygn. 015/932, t. 1, s. 133.

<sup>66</sup> AIPN Ki, sygn. 015/932, t. 1, s. 132.

<sup>67</sup> AIPN Ki, sygn. 015/932, t. 1, s. 128, 144.

<sup>68</sup> AIPN Ki, sygn. 015/932, t. 1, s. 155.

<sup>69</sup> AIPN Ki, sygn. 015/932, t. 1, s. 145, 194.

<sup>70</sup> AIPN Ki, sygn. 015/932, t. 1, s. 147.

 $^{71}$  AIPN Ki, sygn. 015/932, t. 1, s. 154.

<sup>72</sup> AIPN Ki, sygn. 015/932, t. 1, s. 172.

starachowickiej bezpiece księdza diecezjalnego inf.  $P^{\gamma^{73}}$ . Podobną rolę do spełnienia miał inf. "Z" (ksiądz diecezjalny) będący "na kontakcie" PUBP w Starachowicach od listopada 1951 r.<sup>74</sup>. Wraz z informatorem "Wilkiem" od sierpnia 1951 r. inwigilował również księży pracujących w Krzyżanowicach<sup>75</sup>.

Wartościowe informacje na temat księży ze Starachowic dostarczali "Wiśnia" oraz "Żołnierz". Ich szczególnym zainteresowaniem cieszył się ks. Józef Słaby, którego obserwowali w latach 1949-1953. Obaj informatorzy prawdopodobnie byli pracownikami szkoły, gdyż wszelkie rozmowy z prefektem przeprowadzali na przerwie między lekcjami. Jedno z doniesień inf. "Żołnierz" z początku 1949 r. dotyczyło jego częstych wyjazdów do ks. Stanisława Wydry z Mirca, który w czasie okupacji był "aktywnym członkiem AK na terenie Skarżyska-Niekłań"<sup>76</sup>. Aparat bezpieczeństwa, sugerując się licznymi kontaktami ks. Słabego z wikariuszem parafii Mirzec-członkiem i kapelanem AK, domniemywał o jego zaangażowaniu "w działalność antypaństwową". Przypuszczenia starachowickiej bezpieki potwierdziły się, gdyż w lutym 1953 r. funkcjonariusze XI Wydziału WUBP w Kielcach wszczęli sprawę wstępno-agencyjnego rozpracowania pod krypt. "Wichrzyciele" na grupę księży – byłych członków i kapelanów świętokrzyskiej NSZ i AK. W rozpracowywaniu uczestniczył m.in. inf. "Lech" (ks. J. Słaby) zwerbowany przez kieleckich funkcjonariuszy "po linii kleru świeckiego" w marcu 1953 r. Podstawą jego pozyskania były materiały kompromitujące (działalność w czasie okupacji w NSZ oraz "wrogie wypowiedzi po wyzwoleniu"). Zwracano uwagę na duże znaczenie werbunku, gdyż posiadał dobre relacje z interesującymi UB księżmi<sup>77</sup>. Również w marcu 1953 r. sieć agenturalna starała się pozyskać agentów ze środowiska zakonnego. Do inwigilowania klasztoru oo. cystersów położonego blisko zakładów starachowickich wytypowano inf. "D". Ze względu na bliski kontakt z zakonnikami miał rozpracowywać ich "wrogą działalność"<sup>78</sup>.

Funkcjonariusze UB nadal dążyli do rozbudowy sieci informacyjnej wśród miejscowego kleru. W pierwszej połowie 1950 r. przyjęto "na kontakt" dwóch informatorów: "Faraona" oraz "Ptaka". Dla "Faraona" (duchowny diecezjalny) współpraca ze starachowicką bezpieką rozpoczęła się w styczniu 1950 r. Nie miał wielkich możliwości, jednak pracował chętnie i dostarczał ogólne informacje. Przekazywał najczęściej donosy na temat bp. Lorka, a zwłaszcza interesował się

 <sup>73</sup> AIPN Ki, sygn. 015/932, t. 1, s. 180; B. S t a n a s z e k , *Diecezja sandomierska*…, t. 1, s. 156. 74 AIPN Ki, sygn. 015/932, t. 1, s. 200; B. S t a n a s z e k , *Diecezja sandomierska*…,

t. 1, s. 156.  $^{75}$  AIPN Ki, sygn. 015/932, t. 1, s. 195.

<sup>76</sup> AIPN Ki, sygn. 015/932, t. 1, s. 136-140, 143.

<sup>77</sup> AIPN Ki, sygn. 005/1191, s. 7-9, 13-14, 16-17; AIPN Ki, sygn. 0024/1615, s. 9-11, 13-16; B. Stanaszek, *Diecezja sandomierska...*, t. 1, s. 115-118; 161; M. Klocek, *Prześladowanie duchowieństwa katolickiego w Końskich w latach 1939-1989*, Końskie 2013, s. 82-89. 78 B. S t a n a s z e k , *Diecezja sandomierska*…, t. 1, s. 161.

jego "stosunkiem do ks. Janika i do organizowanej spółdzielni w Osówce"<sup>79</sup>. Od czerwca 1950 r. zastępca szefa urzędu Tadeusz Franczak utrzymywał kontakt z inf. "Ptak". Początkowo podał kilka doniesień m.in. o podpisywaniu się księży pod apelem sztokholmskim, jednak już pod koniec marca 1952 r. wraz z inf. "Stalówka" zostali wyeliminowani z sieci agenturalnej <sup>80</sup>.

Zaangażowanie funkcjonariuszy w celu pozyskiwania nowych agentów nie zmalało w kolejnym roku. Na początku 1951 r. PUBP w Starachowicach zwerbował dwóch informatorów, którzy jednak nie przejawiali większego zapału do pracy. Inf. "But" znał osobiście ks. Franciszka Zbroję, dlatego aparat bezpieczeństwa przy jego pomocy mógł "rozpracować" działalność proboszcza z Pawłowa<sup>81</sup>. Z kolei inf. "K" został pozyskany do współpracy w celu składania doniesień na księży ze Starachowic<sup>82</sup>.

Kolejne kroki w kierunku rozbudowy sieci agenturalnej poczyniono pod koniec 1951 r. Wówczas w grudniu nawiązano kontakt i przyjęto do współpracy inf. "Aparat", przekazanego z PUBP w Sandomierzu. Pracował tam jako prefekt i został zwerbowany w związku z podejrzeniem o kontakty z kobietami. Zarówno w Sandomierzu, jak i w Starachowicach dostarczał informacje na temat zarządzeń bpa Lorka, zjazdów dziekanów w Sandomierzu, konferencji księży z dekanatu  $Solec<sup>83</sup>$ .

Rozbudowę agentury w kręgach duchownych kontynuowano w następnych latach. W sierpniu 1952 r. funkcjonariusze zwerbowali inf. "Kosa", który "rozpracowywał" ks. Stanisława Wydrę z Magnuszewa. Rok później bezpieka pozyskała trzech informatorów. W styczniu nawiązano kontakt z inf. "Jałowiec", który obserwował ks. Jana Ułanowicza z Ciepielowa<sup>84</sup>. Inf. "Jasiątko", będąca do dyspozycji funkcjonariuszy UB od marca 1953 r., zbierała informacje na księży ze Starachowic<sup>85</sup>. Natomiast w czerwcu 1953 r. "na kontakt" PUBP w Starachowicach przyjęto informatora "Wirst" z WUBP w Opolu. Cieszył się dużym zaufaniem księży z Sienna, ponieważ przed wyjazdem ze Śląska był studentem Seminarium Duchownego w Opolu<sup>86</sup>.

Akta PUBP w Starachowicach zawierają pseudonimy wielu współpracowników, którzy pozostawali "na kontakcie" funkcjonariuszy. Opierając się na donosach agentów, można ustalić, w jaki sposób inwigilowano środowiska lub daną osobę. Poniższa tabela przedstawia współpracowników donoszących do PUBP w Starachowicach.

- 85 AIPN Ki, sygn. 015/932, t. 2, s. 246-247.
- 86 AIPN Ki, sygn. 015/932, t. 2, s. 767.

 <sup>79</sup> AIPN Ki, sygn. 015/932, t. 1, s. 168.

<sup>80</sup> AIPN Ki, sygn. 015/932, t. 1, s. 184; AIPN Ki, sygn. 015/932, t. 2, s. 207.

<sup>81</sup> AIPN Ki, sygn. 015/932, t. 2, s. 178.

<sup>82</sup> AIPN Ki, sygn. 015/932, t. 2, s. 179.

 $83$  AIPN Ki, sygn. 015/932, t. 2, s. 199-200, 202, 210, 218, 225, 233; B. Stanaszek, *Diecezja sandomierska* ..., t. 1, s. 155-156; K. F e d o r o w s k i , dz. cyt., nr 1, s. 159.<br><sup>84</sup> AIPN Ki, sygn. 015/932, t. 2, s. 236.

| Pseudonim tajnego  | Ilość zachowanych | Inwigilowane środowisko lub osoby    |  |  |
|--------------------|-------------------|--------------------------------------|--|--|
| współpracownika    | doniesień         |                                      |  |  |
| "Aparat"           | 31                | Dekanat Solec, konferencje dekanalne |  |  |
| $A\overline{s''}$  | 1                 | Szkoła w Starachowicach-Wierzbniku   |  |  |
| "But"              | $\overline{c}$    | Ks. Franciszek Zbroja                |  |  |
| "Cepelin"          | $\overline{3}$    | Iłża, Rzeczniów, ks. Bień            |  |  |
| , D''              | b.d.              | b.d.                                 |  |  |
| "Faraon"           | 4                 | Biskup Lorek, ks. Janik              |  |  |
| "Jałowiec"         | 1                 | Ks. Jan Ułanowicz                    |  |  |
| "Jasiątko"         | 3                 | Starachowice                         |  |  |
| K''                | 1                 | Starachowice                         |  |  |
| "Kosa"             |                   | Ks. Stanisław Wydra                  |  |  |
| P''                | 1                 | Ks. Edward Chrzanowski               |  |  |
| "Pióro"            | $\overline{4}$    | Kazanów                              |  |  |
| "Ptak"             | $\overline{4}$    | Parszów                              |  |  |
| "Stalówka"         |                   | Rzeczniów                            |  |  |
| "Stolarz"          |                   | Ks. Julian Dusiński                  |  |  |
| "Wilk"             | 5                 | Krzyżanowice, ks. Dusiński           |  |  |
| "Wirst"            | b.d.              | Sienno                               |  |  |
| "Wiśnia"           | 1                 | Ks. Józef Słaby                      |  |  |
| "Wróbel"           | $\overline{2}$    | Lipsko                               |  |  |
| $Z^{\overline{2}}$ | $\overline{2}$    | Dekanat Wąchock                      |  |  |
| "Zapałka"          | 12                | Wachock                              |  |  |
| "Żołnierz"         | 9                 | Ks. Słaby, ks. Jan Gasowski          |  |  |

**Tabela 10 Tajni współpracownicy przekazujący doniesienia na temat Kościoła w latach 1949-1953** 

Źródło: AIPN Ki, sygn. 015/932, t. 1, s. 122-195; AIPN Ki, sygn. 015/932, t. 2, s. 178-251; AIPN Ki, sygn. 015/932, t. 2, s. 767-771.

W aktach znalazło się prawie 100 doniesień, które dostarczane były przez konkretnych informatorów. Z pewnością nie były to wszystkie doniesienia, gdyż funkcjonariusze spisywali tylko te, które były istotne dla "rozpracowania" Kościoła<sup>87</sup>. Do "najpłodniejszych" agentów starachowickiej bezpieki z pewnością można zaliczyć informatorów: "Aparat", "Zapałka" oraz "Żołnierz". Pozostali agenci odgrywali mniej znaczące role.

W latach pięćdziesiątych i sześćdziesiątych szczególnie ważnymi informatorami dla bezpieki byli także informatorzy "Ul" (ks. Wincenty Młodożeniec, proboszcz i dziekan z Iłży) oraz "Ks.Cz" (ks. Czesław Lisak). Chociaż zostali zwerbowani przez kieleckich funkcjonariuszy, dzięki czemu nie mógł z nich korzystać PUBP w Starachowicach, to jednak ich praca odegrała ważną rolę w inwigilacji środowiska kościelnego na terenie omawianego powiatu. Inf. "Ul" podpisał deklarację o współpracy 31 III 1954 r. Początkowo (po zakończeniu działań wojennych w 1945 r.) nic nie zapowiadało, że może on w przyszłości kolaborować z władzą komunistyczną, którą otwarcie krytykował z ambony. Długo trwająca obserwacja

 <sup>87</sup> K. F e d o r o w s k i , dz. cyt.*,* nr 1, s. 169.

"niepokornego" dziekana przez naczelnika Sekcji I Wydziału XI WUBP w Kielcach por. Mieczysława Zemłę doprowadziła do opracowania planu werbunku. Jego realizacja miała duże znaczenie, gdyż kandydat, mimo przeszkód ze strony kanclerza, posiadał "dotarcie do kurii". Planom UB sprzyjało morale proboszcza. Był oceniany jako "karierowicz", który nie interesował się sprawami swojej parafii. Elementem decydującym o powodzeniu planu było niedopuszczenie go do ślubowania na wierność PRL. "Ul", obawiając się utraty stanowiska, zgodził się na rozmowę z funkcjonariuszem, w trakcie której podał wartościowe doniesienia na temat kurii. Urzędnicy bezpieki w kolejnych latach mieli powody do zadowolenia, gdyż nowy informator dostarczał interesujące i cenne informacje. Kieleccy funkcjonariusze, obawiając się dekonspiracji nowo pozyskanego informatora przez terenowe jednostki, zastrzegli sobie wyłączność co do jego osoby. Dlatego wydali nakaz uzgadniania wszelkich przedsięwzięć i planów związanych z "Ulem". Analizując doniesienia składane przez "Ula" nie można mieć żadnych wątpliwości, że był on "całkowicie zaprzedany wrogom Kościoła". Często dobrowolnie podawał informacje o zamiarach księży, komunikował o aktywnym duszpasterstwie niektórych duchownych, przyczyniał się do odwoływania wikariuszy, a także opowiadał zasłyszane pogłoski dotyczące moralności kapłanów. Na podstawie jego doniesień funkcjonariusze UB stosowali szantaż wobec skompromitowanych księży. Wykorzystywali je również do kreowania swojej wizji funkcjonowania Kościoła jako instytucji. Te donosy miały zatem wpływ na obsadzenie stanowisk kościelnych, gdyż komunistom zależało, aby nie dopuścić do władz kapłanów wiernych Bogu i Kościołowi. W ich interesie było, aby wszystkie znaczące stanowiska w hierarchii Kościoła zajęły osoby chwiejne, tchórzliwe i uległe władzy. Iłżecki dziekan przeżył krótkotrwały okres rozterki, czy kontynuować współpracę. Jednak nawet zmiany polityczne w 1956 r. nie wpłynęły na sposób jego postępowania – nie tylko nie zrezygnował ze współpracy, ale nadal był jednym z ważniejszych informatorów UB. Dla "lepszej konspiracji" w styczniu 1958 r. SB zdecydowała się na nadanie nowego pseudonimu – odtąd doniesienia sygnowano kryptonimem "Wąkop". Ostatnie spotkanie z informatorem, mimo dalszej chęci współpracy, odbyło się we wrześniu 1965  $r^{88}$ 

Równie cennym informatorem dla aparatu bezpieczeństwa okazał się inf. "Ks.Cz". Przystał on na współpracę z wdzięczności za otrzymanie – rzekomo od władz komunistycznych – probostwa w Łęgonicach Małych. W przyszłości planowano wykorzystać go do rozpracowania księży związanych z AK i NSZ. Realizacja planu werbunkowego doszła do skutku w październiku 1954 r. Wówczas opracowywany pod krypt. "Wicher" ks. Lisak podpisał oświadczenie o współpracy i zachowaniu tajemnicy. Zaraz po nawiązaniu stałego "kontaktu" funkcjonariusze UB sprecyzowali cele nowego współpracownika. Donosy "Ks.Cz" przyczyniły się do rozpracowania jego "kolegów kursowych" – ks. Antoniego Pałęgi i ks. Józefa

 <sup>88</sup> AIPN Ki, sygn. 005/1844 t. 1, s. 10-18, 63, 69-98, 104, 212; AIPN Ki, sygn. 005/1844, t. 2, s. 18-20; B. S t a n a s z e k , *Diecezja sandomierska*…, t. 1, s. 176-182; tenże, *Działania aparatu…,* s. 17-18.

Słabego, którzy po wyjściu z seminarium wspierali szeregi AK i NSZ. W pierwszym kwartale 1957 r. inf. "Ks.Cz" odmówił dalszej współpracy i "zaprzestał udzielania wszelkich interesujących [...] informacji<sup>89</sup>.

#### **Zakończenie**

Początki PUBP w Starachowicach sięgają 12 I 1945 r. i wiążą się z osobą pierwszego kierownika tej jednostki Zbigniewa Chominy. Ogółem w latach 1945- 1956 starachowicką bezpieką kierowało łącznie 13 funkcjonariuszy. W początkowym okresie swojej działalności (druga połowa lat 40. XX wieku) starachowicka bezpieka nie mogła skupić się jedynie na zwalczaniu Kościoła, ponieważ wciąż istniała konieczność walki z silnym zbrojnym podziemiem niepodległościowym. Gdy ruch partyzancki został opanowany i częściowo zlikwidowany, przystąpiono do walki z Kościołem katolickim, który wówczas komuniści uznawali za najtrudniejszego i najgroźniejszego przeciwnika.

Celem rozpracowania struktur i działalności Kościoła na terenie powiatu funkcjonariusze PUBP w Starachowicach wykorzystywali agenturę wywodzącą się z bliskiego otoczenia kleru. Wysiłki funkcjonariuszy zmierzały przede wszystkim do powiększania grona tajnych współpracowników i prowadzenia bardziej dokładnej inwigilacji. Jak potwierdzają charakterystyki i sprawozdania, pozyskiwanie członków agentury było jednak sporym problemem. Do czerwca 1949 r. nie zanotowano w badanych źródłach żadnej informacji o jakimkolwiek informatorze. Ostatecznie nie jest łatwo określić dokładną liczbę tajnych współpracowników. W zachowanych dokumentach pojawia się ponad 20 pseudonimów agentów, którzy w sumie złożyli prawie 100 doniesień. Do "najcenniejszych" ówczesna władza zaliczała osoby wywodzące się ze stanu duchownego. Autor doszedł do wniosku, że najgroźniejszymi i najbardziej niebezpiecznymi byli agenci podlegający bezpośrednio wojewódzkim organom UB. Dla przykładu TW "Ul" współpracował bezpośrednio z WUBP w Kielcach, przy czym starachowicka komórka bezpieki nie tylko nie wiedziała o tej współpracy, ale również w oczach jej funkcjonariuszy osoba ta uchodziła za wroga ówczesnej władzy. Z drugiej strony badania pozwoliły autorowi ustalić, że do "najpłodniejszych" agentów starachowickiej bezpieki można zaliczyć informatorów takich jak: "Aparat", "Zapałka" oraz "Żołnierz". Nie udało się ustalić ich tożsamości, aczkolwiek w świetle pochodzących od nich informacji można stwierdzić, że "Aparat" był kapłanem diecezjalnym.

#### **Streszczenie**

Artykuł jest pierwszą częścią pracy omawiającej działania Aparatu Bezpieczeństwa w Starachowicach wobec Kościoła rzymskokatolickiego w latach 1945-1956. Ukazuje on utwo-

 <sup>89</sup> AIPN Ki, sygn. 0024/2904, s. 4-8; B. S t a n a s z e k , *Diecezja sandomierska*…, t. 1, s. 167; tenże, *Księża diecezji sandomierskiej więzieni przez władze komunistyczne po II wojnie światowej*, s. 100-101.

rzenie i strukturę Powiatowego Urzędu Bezpieczeństwa w Starachowicach wraz z krótką charakterystyką terenu, na którym funkcjonował. Autor skupił się również na prezentacji kadry kierowniczej i zatrudnionych we wspominanej jednostce. W artykule podkreślono rolę tych funkcjonariuszy, którzy zajmowali się zwalczaniem i inwigilacją duchowieństwa oraz ludzi wierzących. Opisano również agenturę zwerbowaną przez starachowicką bezpiekę i jej działalność wymierzoną przeciwko Kościołowi rzymskokatolickiemu.

**Słowa klucze:** Starachowice, bezpieka, represje komunistyczne, Urząd Bezpieczeństwa, okres stalinowski.

## *The Functioning of the Security Service in Starachowice in Regards to the Roman Catholic Church from 1945-1956 (the creation and the structure of the office, officers, agency)*

#### **Summary**

This article is the first part of a work discussing the functioning of the security service in Starachowice against the Roman Catholic Church during the years 1945-1956. It shows the creation and structure of the District Security Office in Starachowice, along with a brief description of the area in which it functioned. The author also focused on the presentation of executives and employees in the unit mentioned above. Recruitment by the Starachowicka secret police and its business operation against the Roman Catholic Church are also described.

**Key words:** Strachowice, security forces, communist repression, Department of Security Services, Stalinist period.